#### *Machine Language* **CS 3330**

#### **Samira Khan**

University of Virginia Feb 2, 2017

# AGENDA

- Logistics
- Review of Abstractions
- Machine Language

# Logistics

- Feedback
	- Not clear
	- Hard to hear
	- Use microphone
	- Good feedback
- I'm just confused how you think that you've prepared us for the homework or lab. In class today we learned about logical ANDs. Why the fuck are we learning that? Teach us assembly or something else that is actually useful.
	- I agree these are easy; May be can get rid of binary operations next time
	- Reviewing is still useful
	- More useful things to come throughout the semester
	- The goal is to learn  $\frac{3}{3}$

# Logistics

- Declaring BACS major
- Applications are open to apply to declare the BACS
- Deadline is on Feb 20, 2017
- Full details on how to apply are found here:
- http://bit.ly/apply-bacs-s17

# Logistics

- Next Lab: In-lab quiz
	- on lab machines
	- during assigned lab times
	- without assistance (TAs will be proctoring)
- Coding assignment: strlen, strsep
- https://archimedes.cs.virginia.edu/cs3330/c/lab1.php
	- Interface is available outside of lab
	- But only work done in lab will count
	- We check IPs + submission times
	- "It's okay if you memorize the code, but we don't think that's best strategy"
- No homework due before it -- the homework is prepping for it
- Follow-up "lists in C" homework assignment

# Reading for Next Week

#### • **ISA's and Y86-64**

• §4.1

#### • **Sequential Processor**

• §4.2; §4.3.1

# AGENDA

- Logistics
- Review of Abstractions
- Machine Language

# LEVELS OF TRANSFORMATION

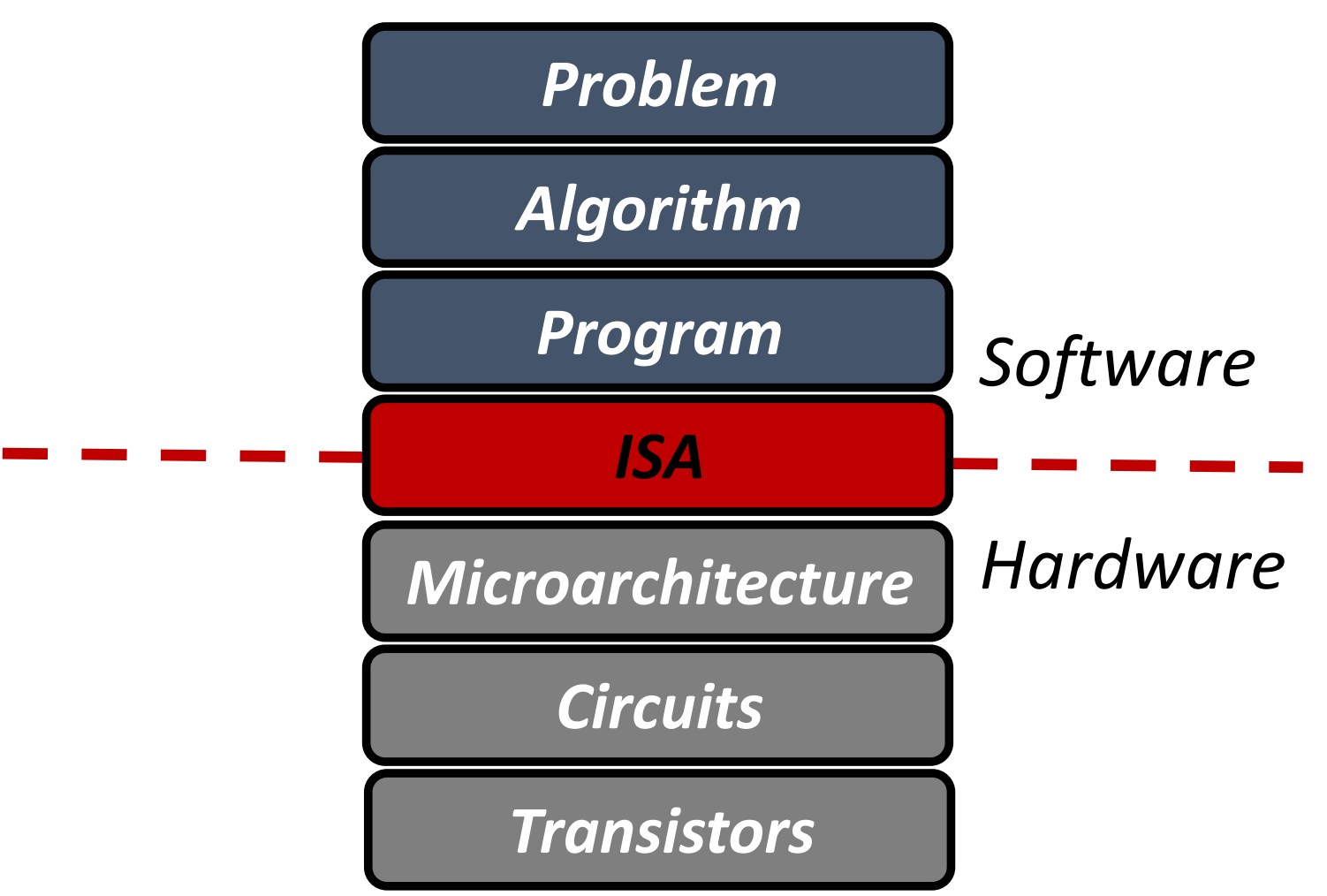

# What is Computer Architecture

- ISA (Instruction Set Architecture)
	- Agreed upon interface between software and hardware
		- SW/compiler assumes, HW promises
	- What the software writer needs to know to write and debug system/user programs
- Microarchitecture
	- Specific implementation of an ISA
	- Not visible to the software
- Microprocessor
	- **ISA, uarch**, circuits
	- "Architecture" = ISA + microarchitecture

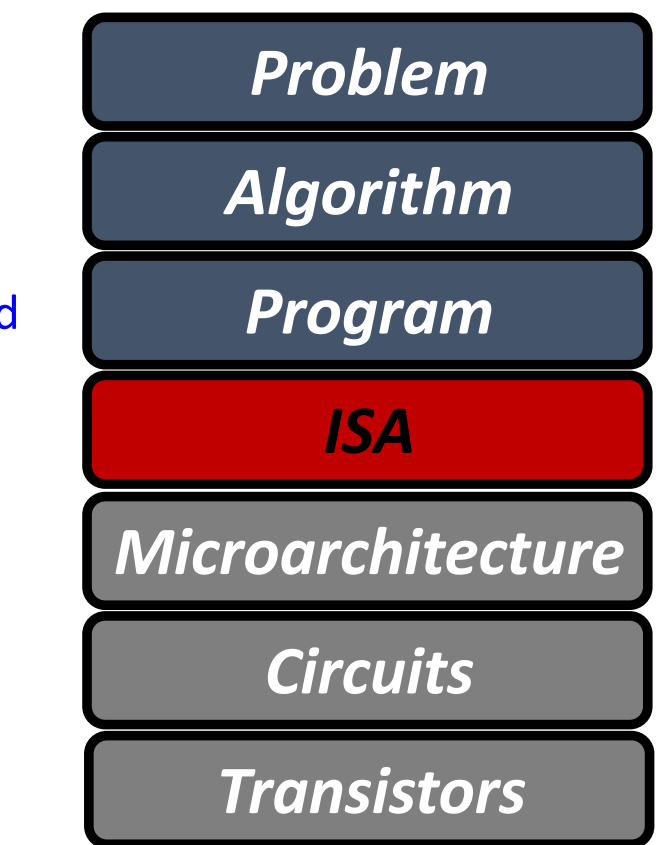

#### How to interpret zeros and ones?

- At the lowest level, all the machine sees are zeros and ones
- How to interpret this strings of zeros and ones?
- ISA determines how to interpret the software instructions
	- So that hardware can understand those
	- Each bit in the instruction means different things

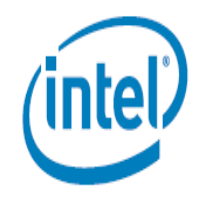

Intel® 64 and IA-32 Architectures **Software Developer's Manual** 

 $0110\ 0000\ 0000\ 0010 \rightarrow$  What does it mean?

**Basic Architecture** 

Volume 1:

#### x86 format

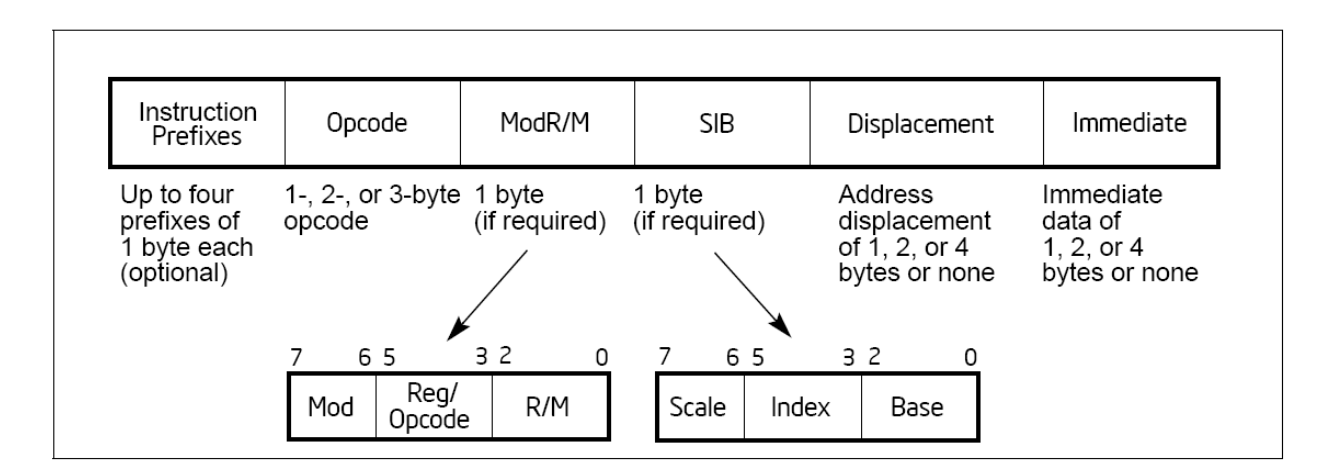

#### ARM

#### $1\ 0\ 9\ 8\ 7\ 6\ 5\ 4\ 3\ 2\ 1\ 0\ 9\ 8\ 7\ 6\ 5\ 4\ 3\ 2\ 1\ 0$

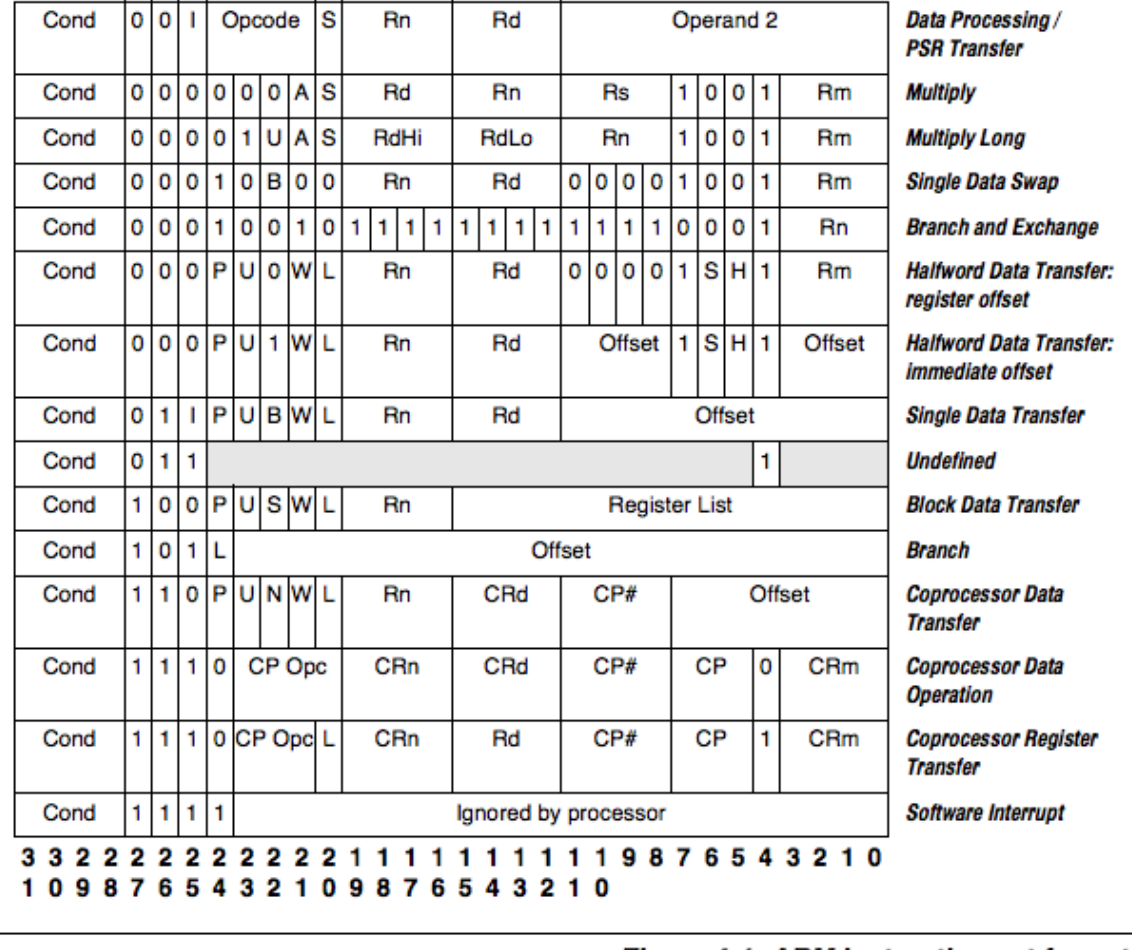

Figure 4-1: ARM instruction set formats

So what language we can use that resembles the machine language?

 $\cdot$  0110 0000 0000 0010  $\rightarrow$  What does it mean?

- $x + y \rightarrow$  "Higher-level" language: C
- add %rbx, %rax  $\rightarrow$  Assembly: X86-64
- $\cdot$  60 03  $\rightarrow$  Machine code

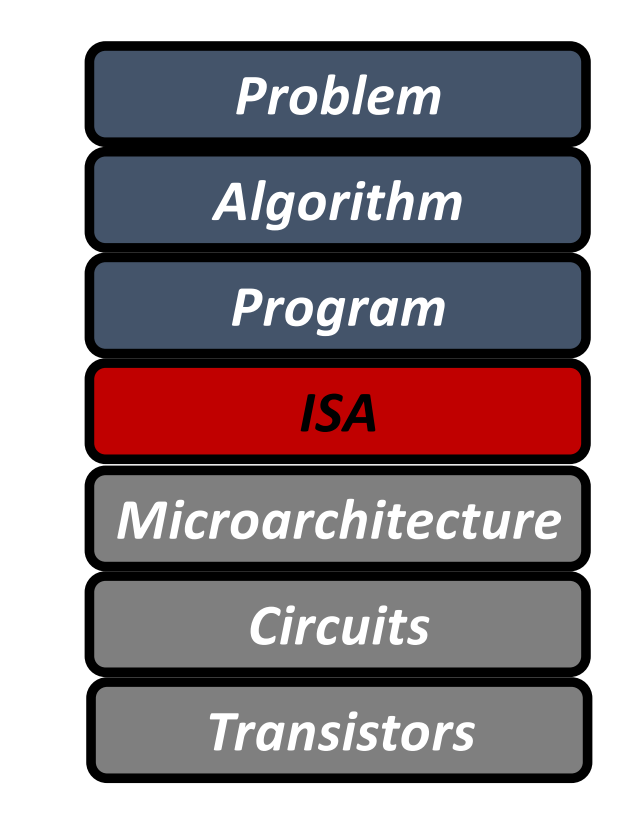

### Summary

- Microarchitecture
	- Specific implementation of an ISA
	- Not visible to the software
- Microprocessor
	- **ISA, uarch**, circuits
	- "Architecture" = ISA + microarchitecture
- Example ISAs:
	- Intel: x86, x86-64
	- ARM: Used in almost all mobile phones
- Code Forms:
	- Machine Code: The byte-level programs that a processor executes
	- Assembly Code: A text representation of machine code

# AGENDA

- Logistics
- Review of Abstractions
- Machine Language

#### Assembly/Machine Code View

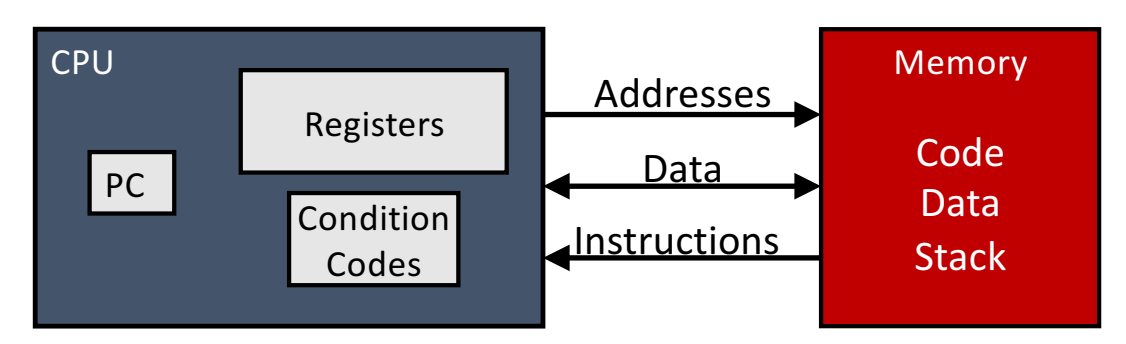

#### Programmer-Visible State

- **PC: Program counter**
	- Address of next instruction
	- Called "RIP" (x86-64)
- Register file
	- Heavily used program data
- **Condition codes**
	- Store status information about most recent arithmetic or logical operation
	- Used for conditional branching
- **Memory**
	- Byte addressable array
	- Code and user data
	- Stack to support procedures

# **Why do we need PC?** The set of the set of the set of the set of the set of the set of the set of the set of the set of the set of the set of the set of the set of the set of the set of the set of the set of the set of the

# The Von Neumann Model/Architecture

• Also called *stored program computer* (instructions in memory). Two key properties:

#### • Stored program

- Instructions stored in a linear memory array
- Memory is unified between instructions and data
	- The interpretation of a stored value depends on the control signals
- Sequential instruction processing
	- One instruction processed (fetched, executed, and completed) at a time
	- Program counter (instruction pointer) identifies the current instr.
	- Program counter is advanced sequentially except for control transfer instructions

#### A Sample Program

Address of the function sumstore

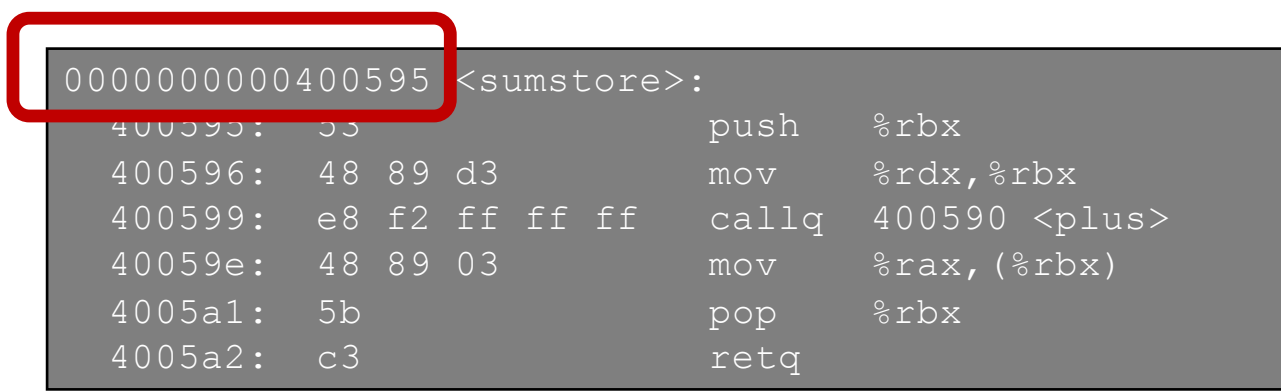

#### **PC** will store the address of the next instruction

## Assembly Language

- Operations
- Data types
- Registers
- Addressing modes
- Branches

# Assembly Language: Operations

#### • Arithmetic

• Perform arithmetic function on register or memory data

#### • Data Transfer

- Transfer data between memory and register
- Load data from memory into register
- Store register data into memory

#### • Control

- Transfer control
- Unconditional jumps to/from procedures
- Conditional branches

#### Instructions

- **movq** *Source***,** *Dest***:**
- movq \$42, (%rbx)
	- memory[rbx]  $\leftarrow$  42
- subq %rax, %rbx
	- rbx ← rbx rax
- addq 0x1000, %rax
	- rax  $\leftarrow$  rax + memory[0x1000]
- addq \$0x1000, %rax
	- rax  $\leftarrow$  rax + 0x1000  $\frac{1}{21}$

## Assembly Language

- Operations
- Data types
- Registers
- Addressing modes
- Branches

# Data Types

- movq \$42, (%rbx) • memory[rbx]  $\leftarrow$  42 • q indicates length (8 bytes)
- $1: 4; w: 2; b: 1$
- movl, movw, movb

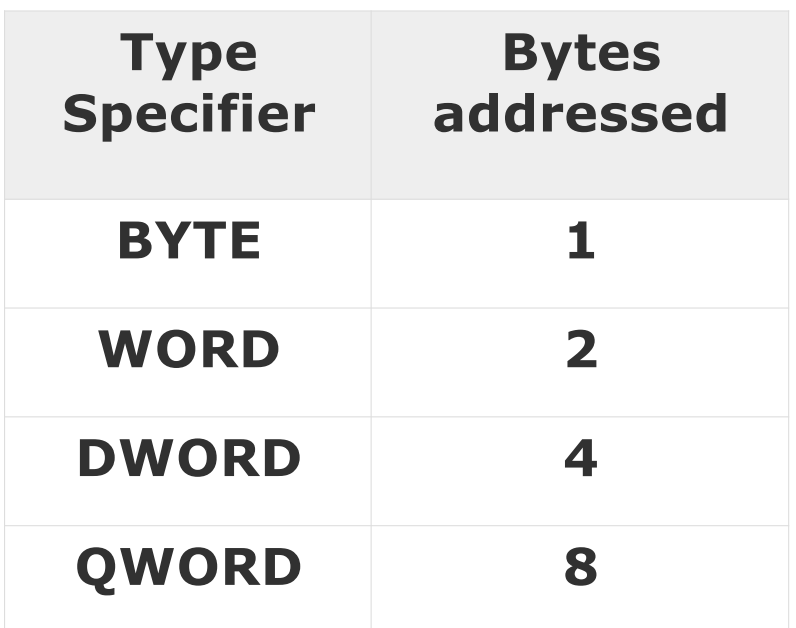

## Assembly Language

- Operations
- Data types
- Registers
- Addressing modes
- Branches

### x86-64 Integer Registers

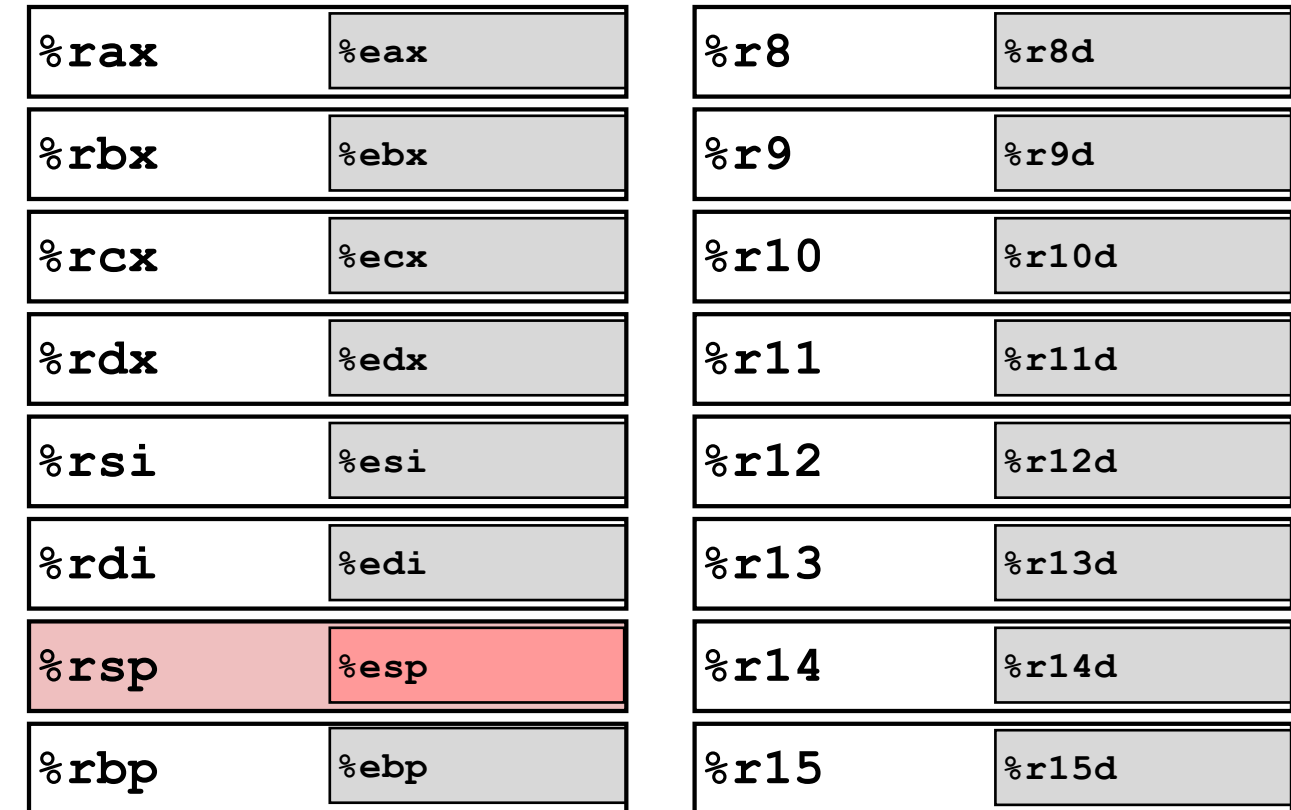

## Assembly Language

- Operations
- Data types
- Registers
- Addressing modes
- Branches

#### **Addressing Modes**

• Most General Form

D(Rb,Ri,S) Mem[Reg[Rb]+S\*Reg[Ri]+ D]

- D: Constant "displacement" 1, 2, or 4 bytes
- Rb: Base register: Any of 16 integer registers
- Ri: Index register: Any, except for  $r s p$
- S: Scale: 1, 2, 4, or 8
- Special Cases

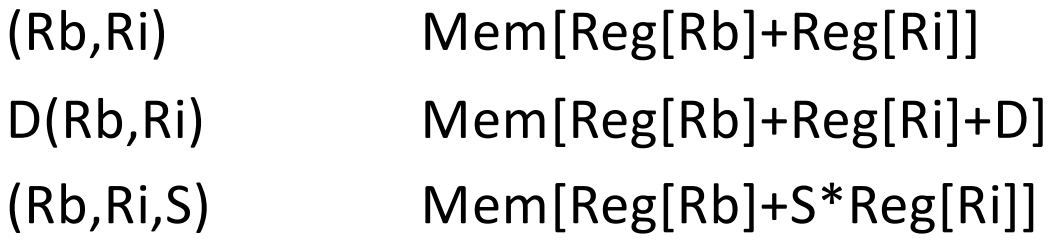

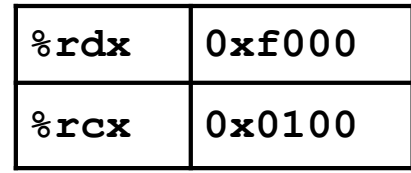

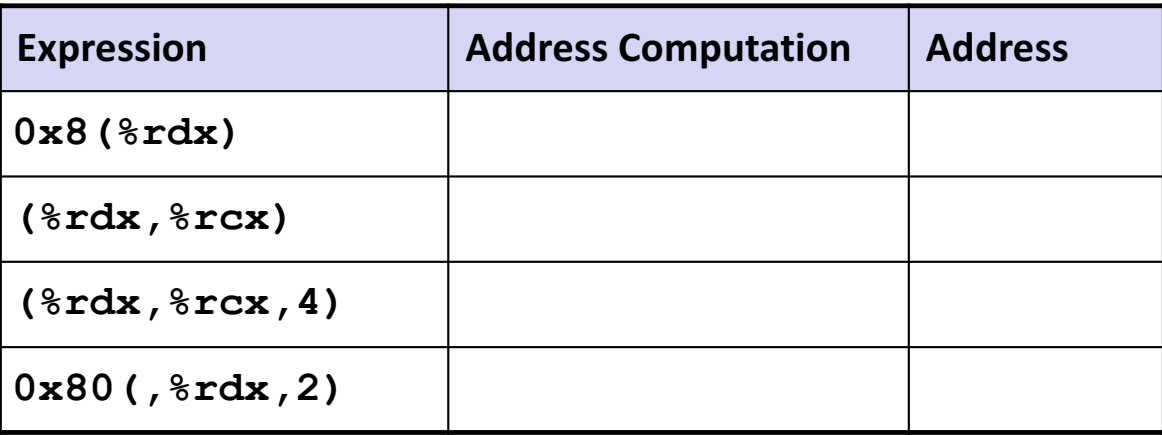

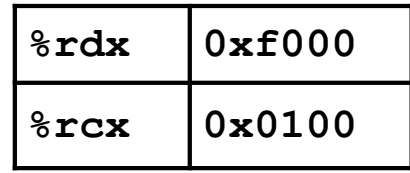

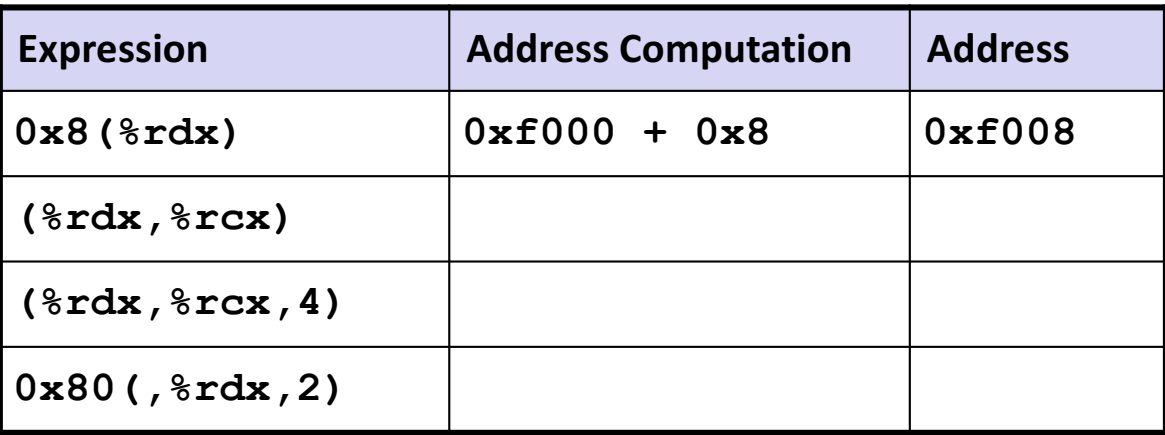

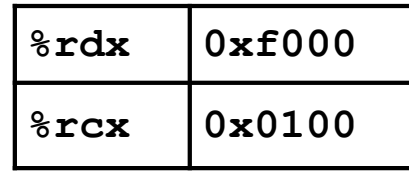

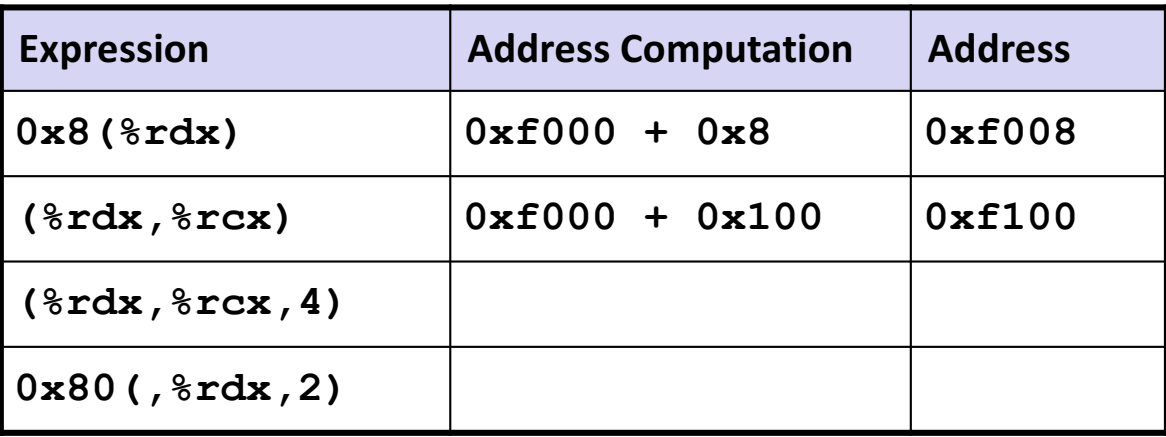

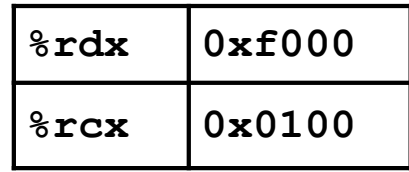

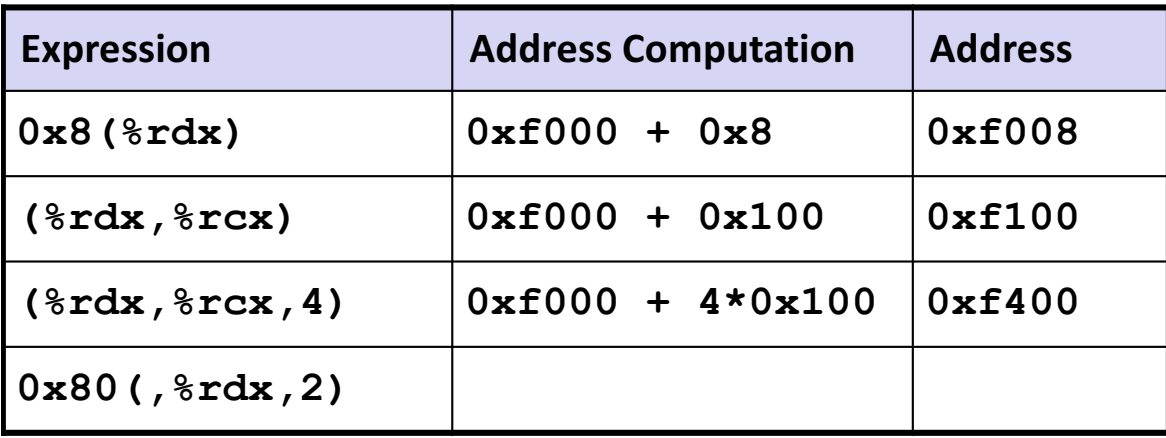

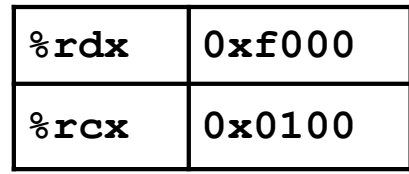

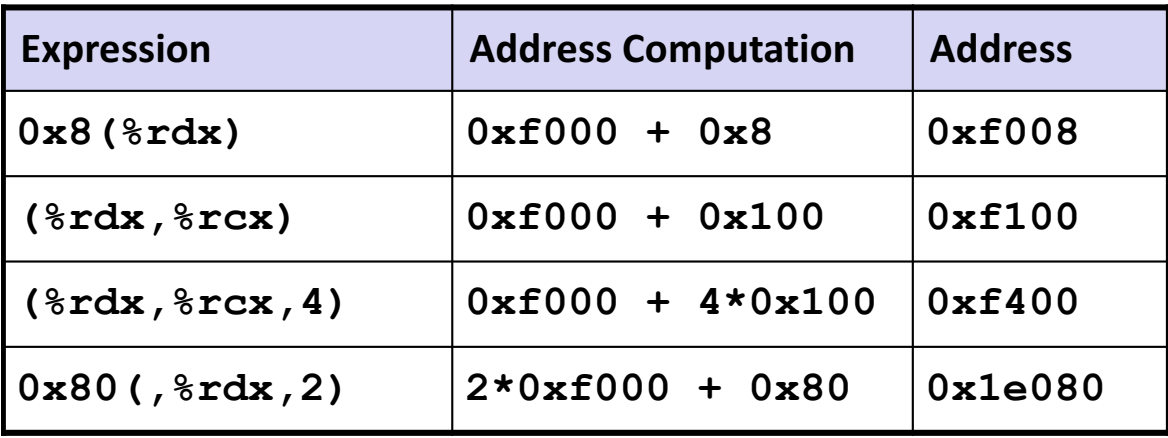

## Why so many modes?

- Advantage of more addressing modes:
	- Enables better mapping of high-level constructs to the machine: some accesses are better expressed with a different mode  $\rightarrow$  reduced number of instructions and code size
		- Think array accesses
- Disadvantage:
	- More work for the compiler
	- More work for the microarchitect
- (Remember that these addressing modes need to be supported by the ISAs and implemented in the microarchitecture)

## Assembly Language

- Operations
- Data types
- Registers
- Addressing modes
- Branches

### Branches

- Control: Condition codes
- Conditional branches
- Loops

# Review: Processor State (x86-64)

- Information about currently executing program
	- Temporary data ( **%rax**, … )
	- Location of runtime stack ( **%rsp** )
	- Location of current code control point ( **%rip**, … )
	- **Status of recent tests ( CF, ZF, SF, OF )**

**Registers**

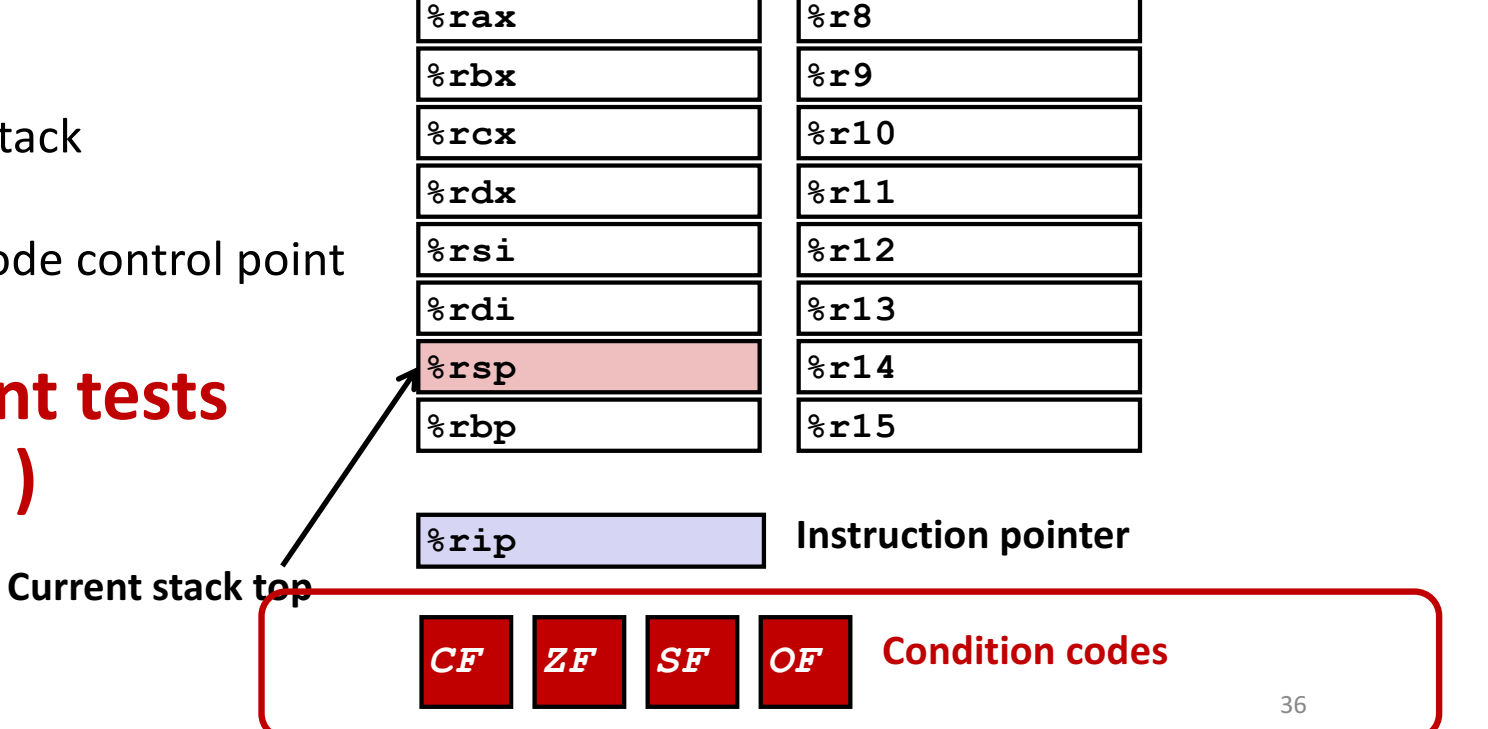
### Condition Codes

- Single bit registers
	- •**CF** Carry Flag (for unsigned)
	- •**SF** Sign Flag (for signed)
	- •**ZF** Zero Flag
	- •**OF** Overflow Flag (for signed)
- Implicitly set (think of it as side effect) by arithmetic operations Example:  $\text{addq}$  *Src*,*Dest*  $\leftrightarrow$  **t** =  $\text{a+b}$ **CF** set if carry out from most significant bit (unsigned overflow)  $ZF$  set if  $t = 0$ **SF** set if  $t < 0$  (as signed) **OF set** if two's-complement (signed) overflow **(a>0 && b>0 && t<0) || (a<0 && b<0 && t>=0)**

# Condition Codes (Explicit Setting: Compare)

• Explicit Setting by Compare Instruction

•**cmpq** *Src2*, *Src1* •**cmpq b**, a like computing  $a-b$  without setting destination

•**CF set** if carry out from most significant bit (used for unsigned comparisons)  $\cdot$ **ZF** set if  $a = b$ •**SF** set if  $(a-b) < 0$  (as signed) • OF set if two's-complement (signed) overflow **(a>0 && b<0 && (a-b)<0) || (a<0 && b>0 && (a-b)>0)**

### Branches

- Control: Condition codes
- Conditional branches
- Loops

# Jumping

- jX Instructions
	- Jump to different part of code depending on condition codes

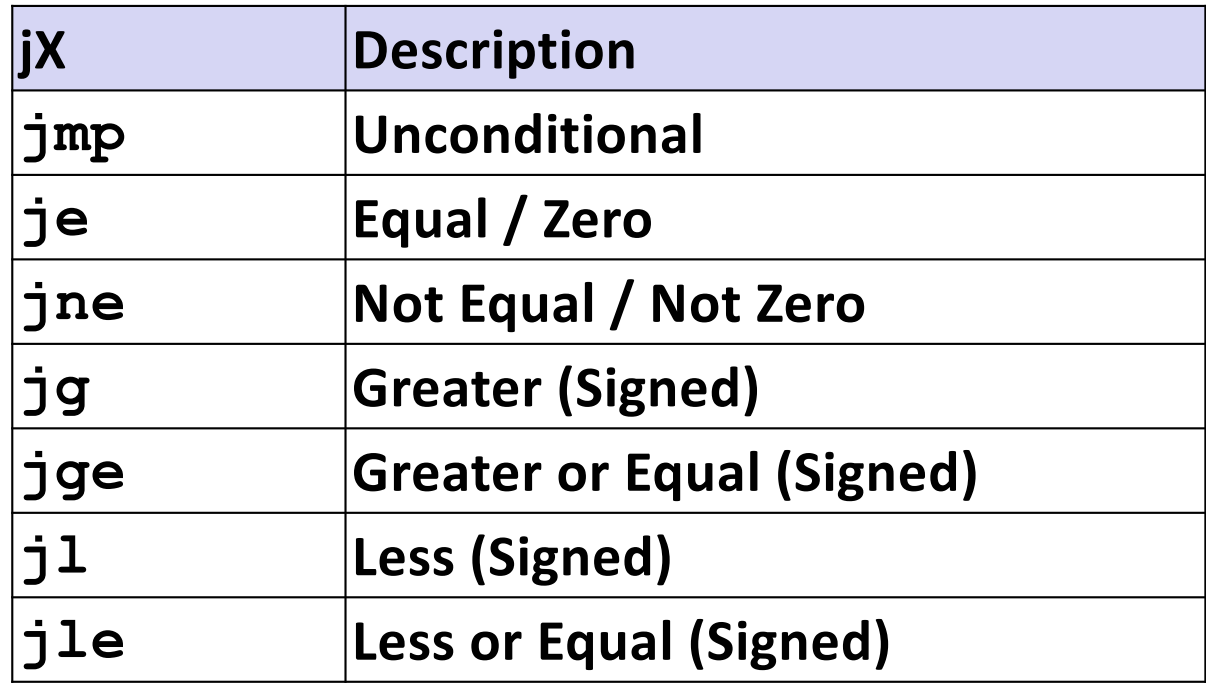

### Conditional Branch Example

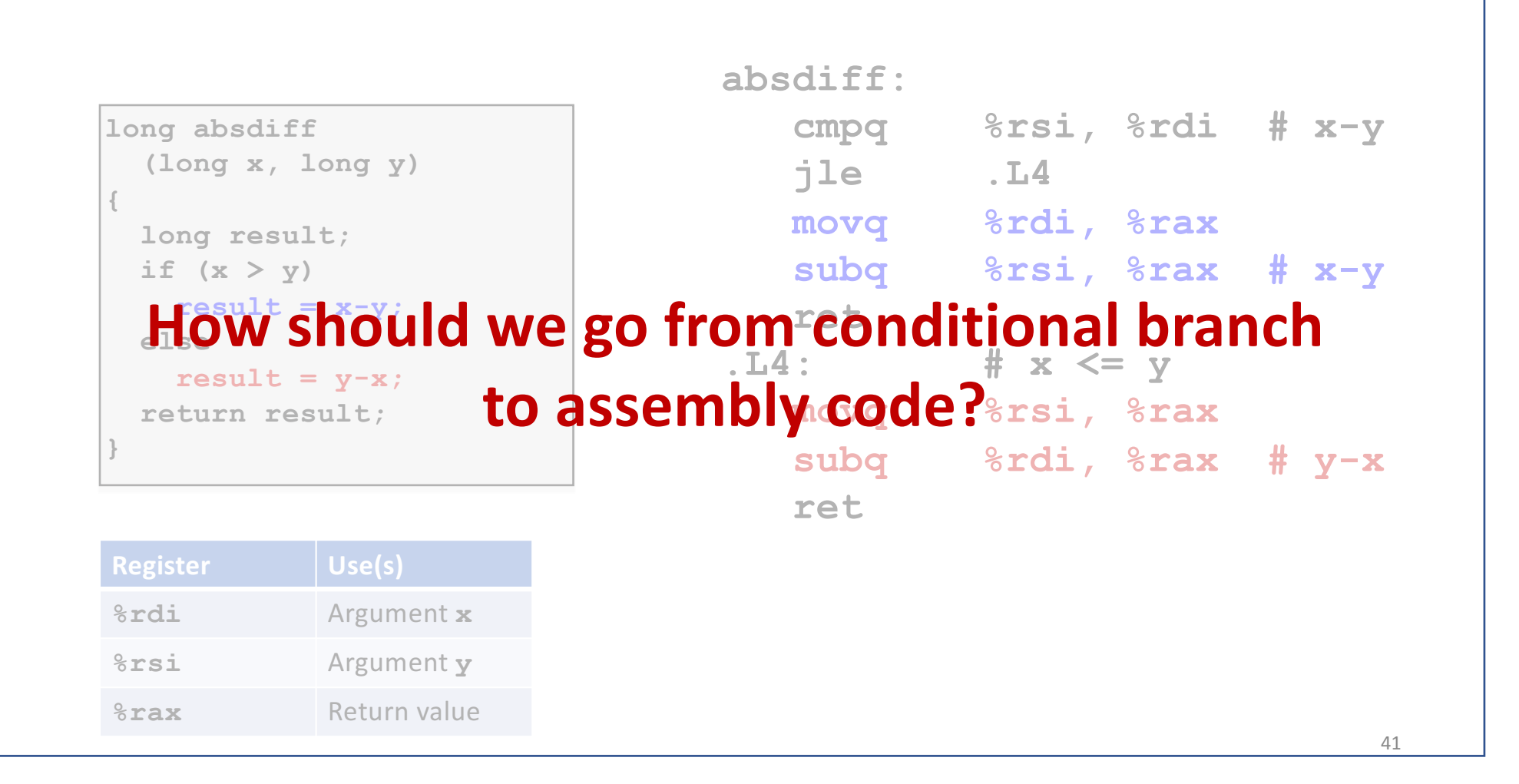

#### • Test the condition

- Label the else part
- Place the if part
- Jump to position designated by label

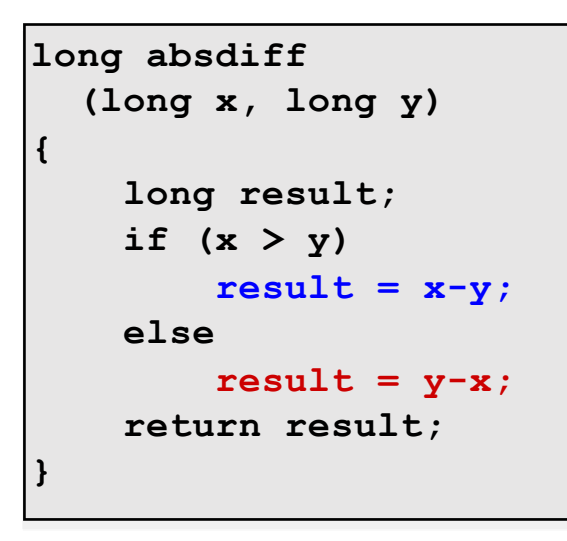

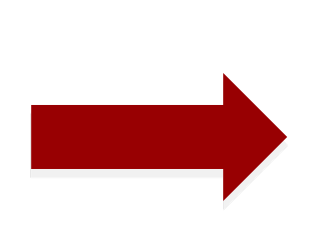

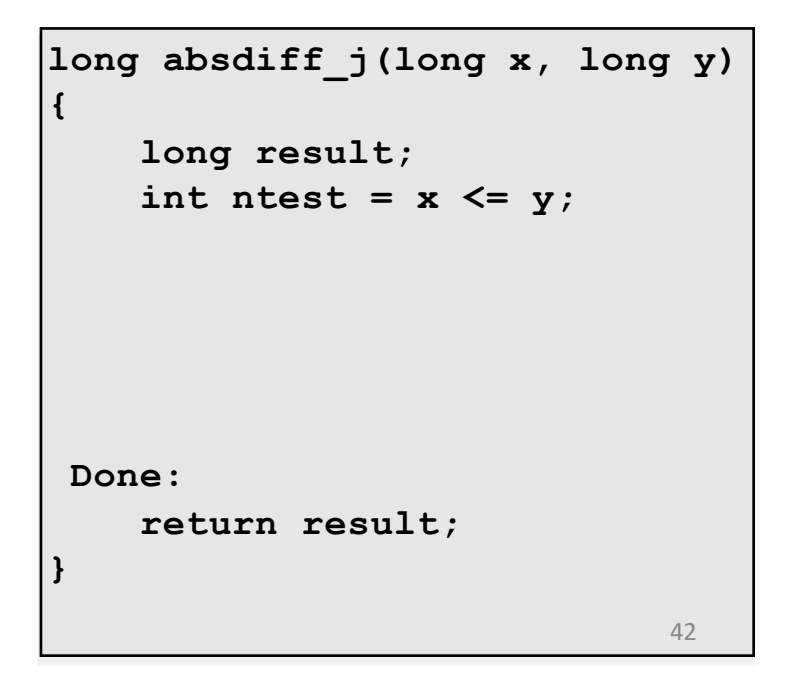

- Test the condition
- Label the else part
- Place the if part
- Jump to position designated by label

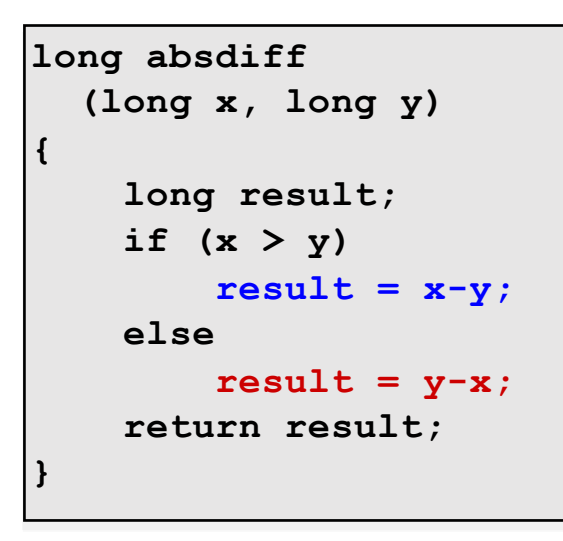

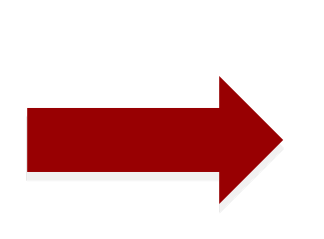

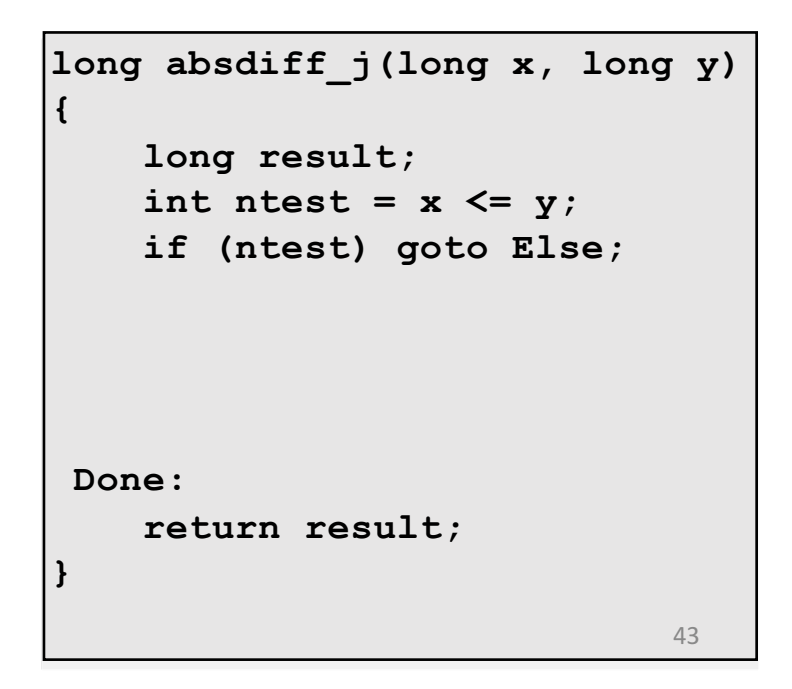

- Test the condition
- Label the else part
- Place the if part

• Jump to position designated by label

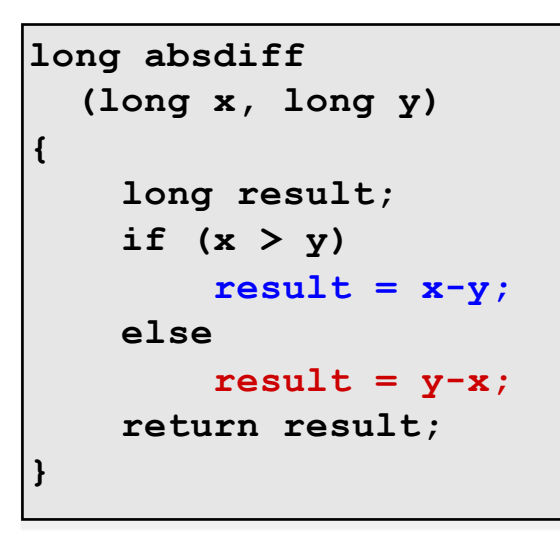

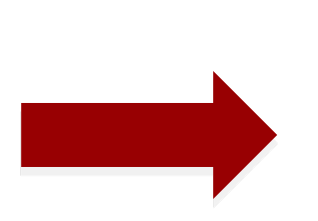

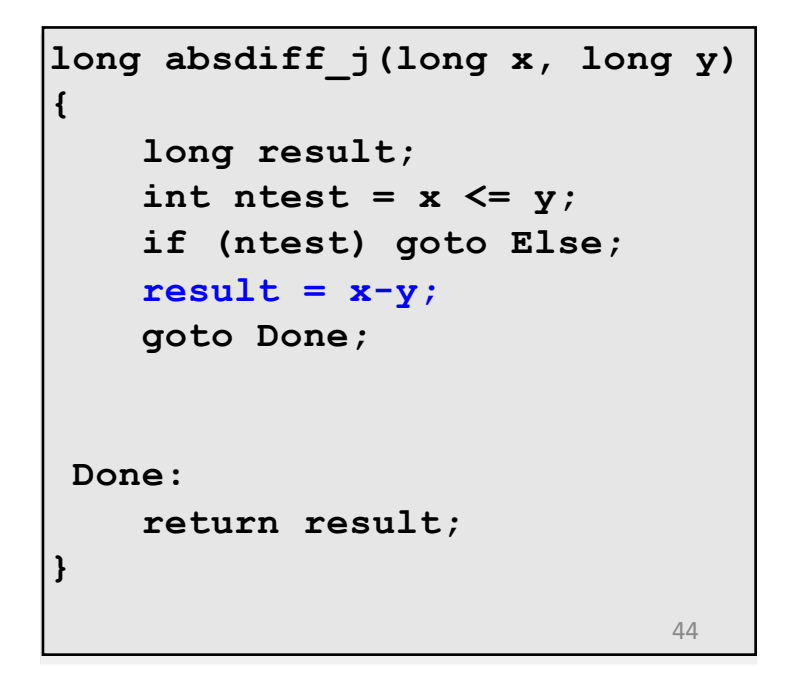

- Test the condition
- Label the else part
- Place the if part
- Jump to position designated by label

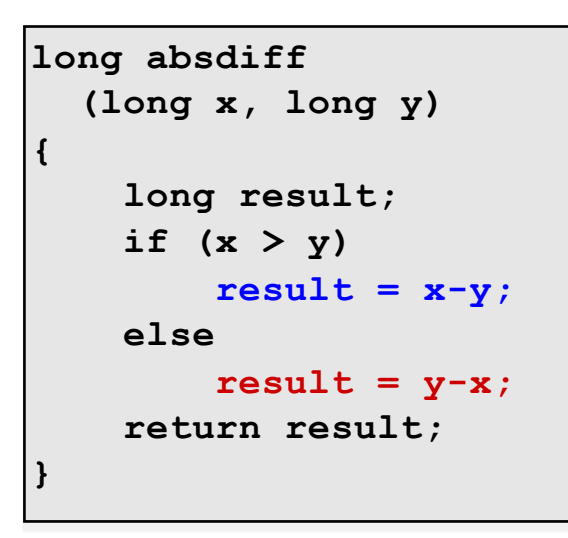

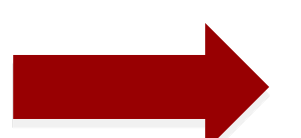

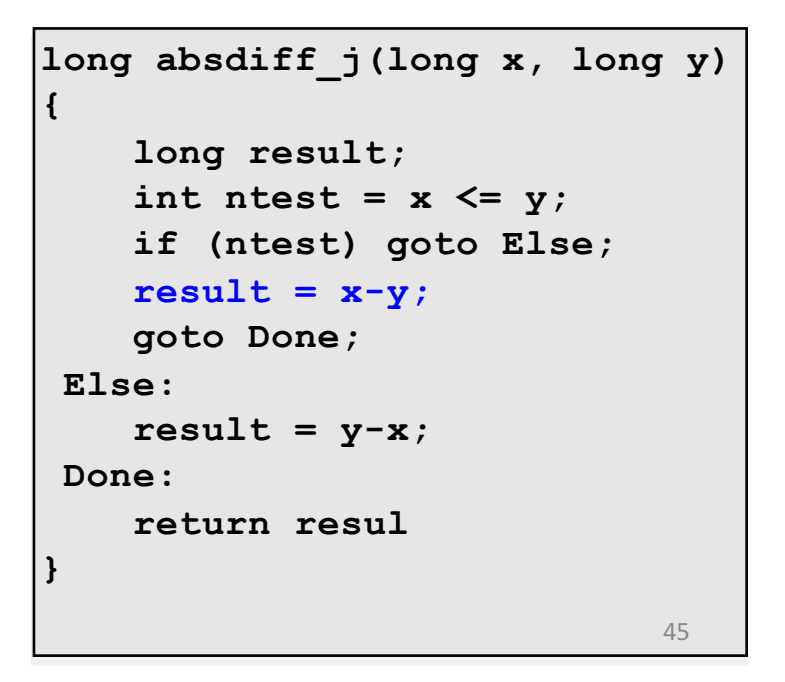

## Step 2: Convert Goto Code to Assembly

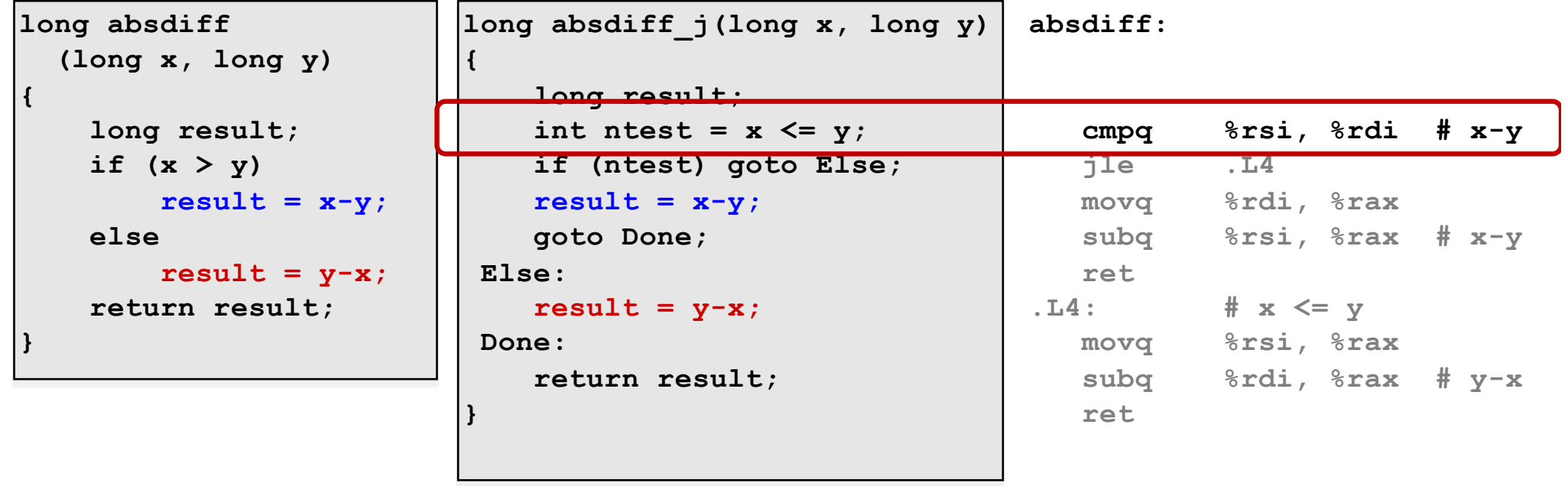

# Expressing with Goto Code

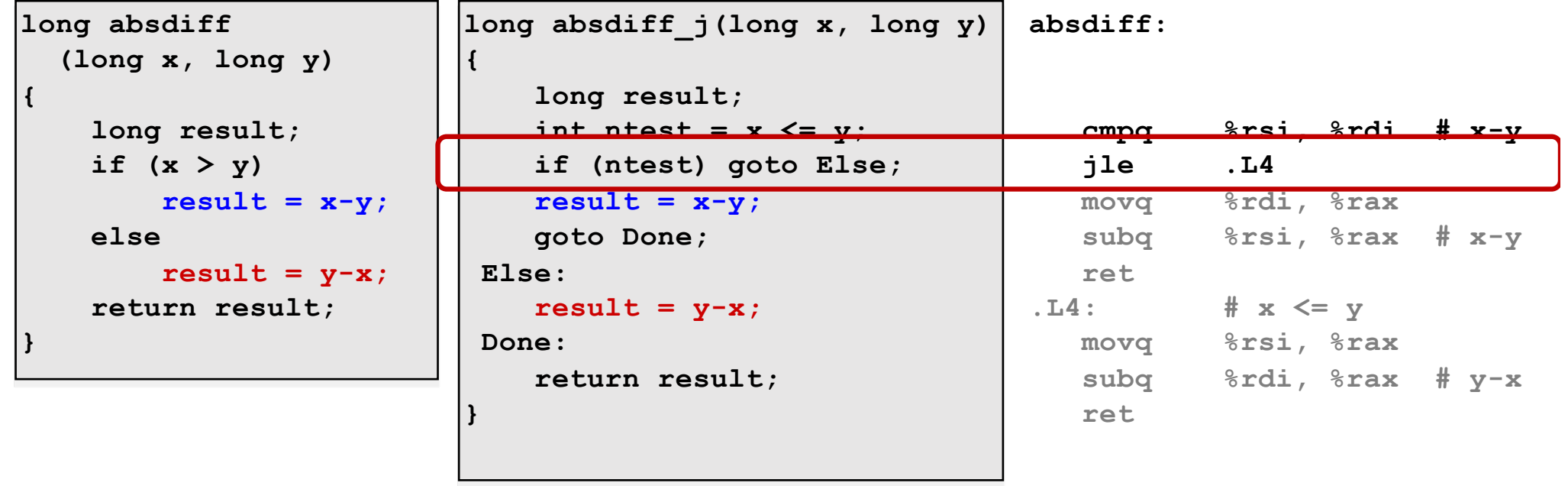

# Expressing with Goto Code

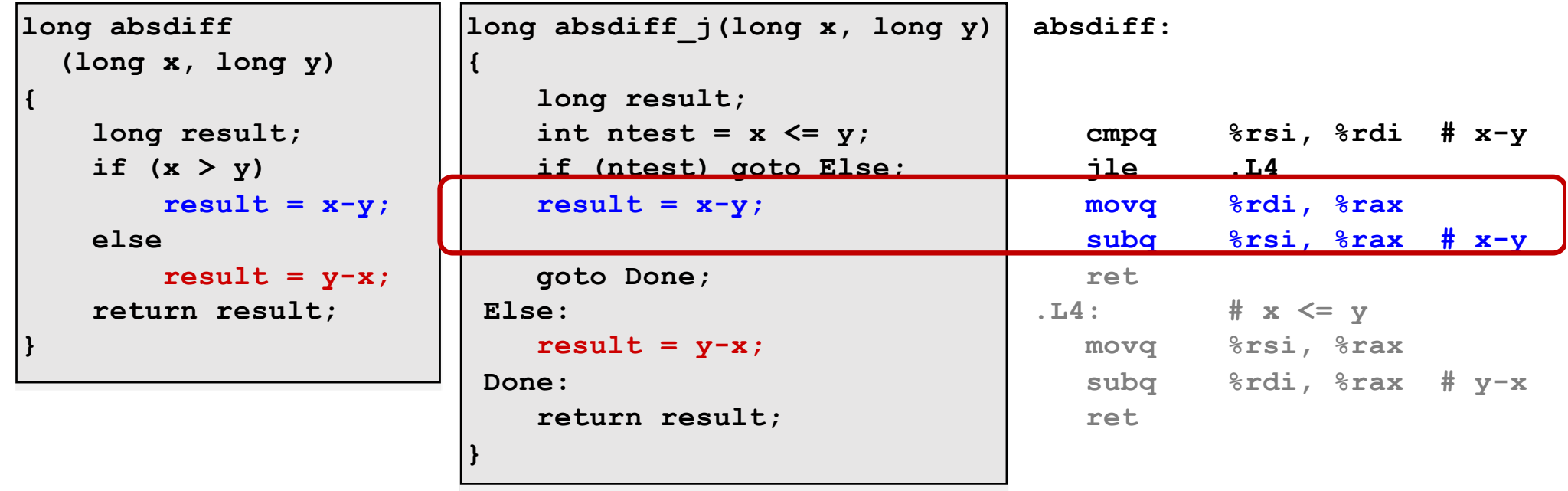

# Expressing with Goto Code

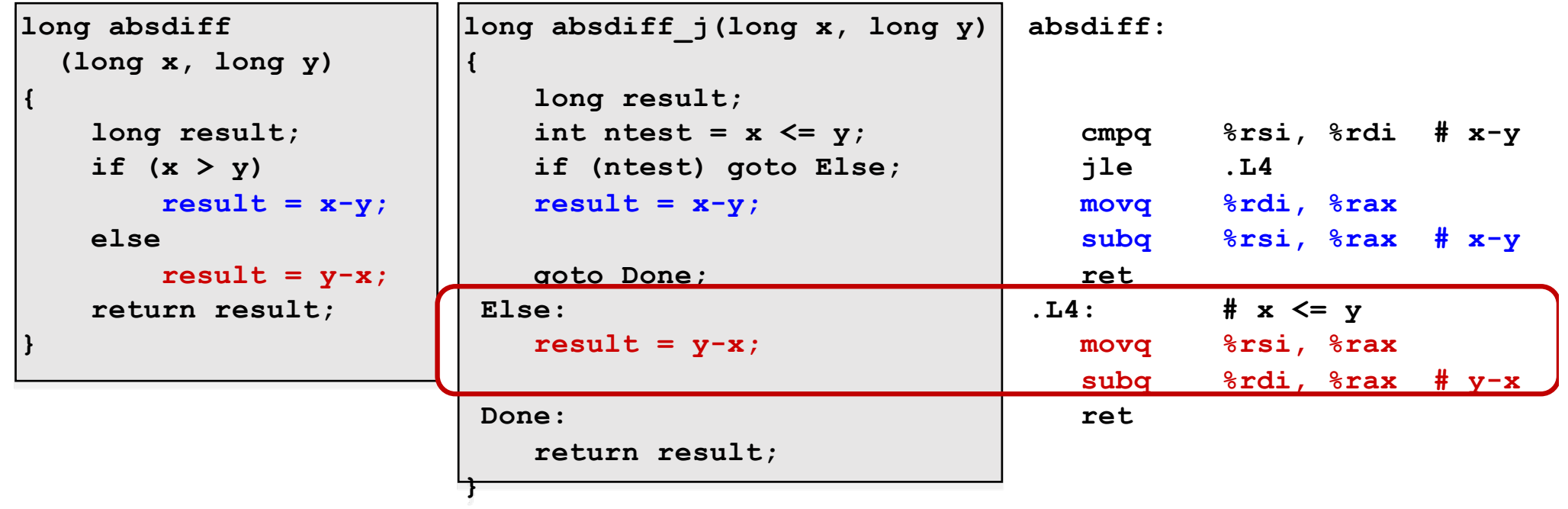

## Summary: Conditional Branch

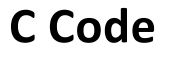

**val =** *Test* **?** *Then\_Expr* **:** *Else\_Expr***;**

 $val = x > y$  ?  $x-y$  :  $y-x$ ;

#### **Goto Version**

```
ntest = !Test;
  if (ntest) goto Else;
  \mathbf{val} = \mathbf{Then} \mathbf{Expr}goto Done;
Else:
  val = Else_Expr;
Done:
     . . .
```
- Create separate code regions for then & else expressions
- Execute appropriate one

### Branches

- Control: Condition codes
- Conditional branches
- Loops
	- Do-while
	- While
	- for

# 1. "Do-While" Loop Example Step 1: Expressing with Goto Code

#### **C Code**

```
long pcount_do
  (unsigned long x) {
  long result = 0;
  do {
    result += x & 0x1;
    x >>= 1;
  } while (x);
  return result;
}
```
### Step 1: Expressing with Goto Code

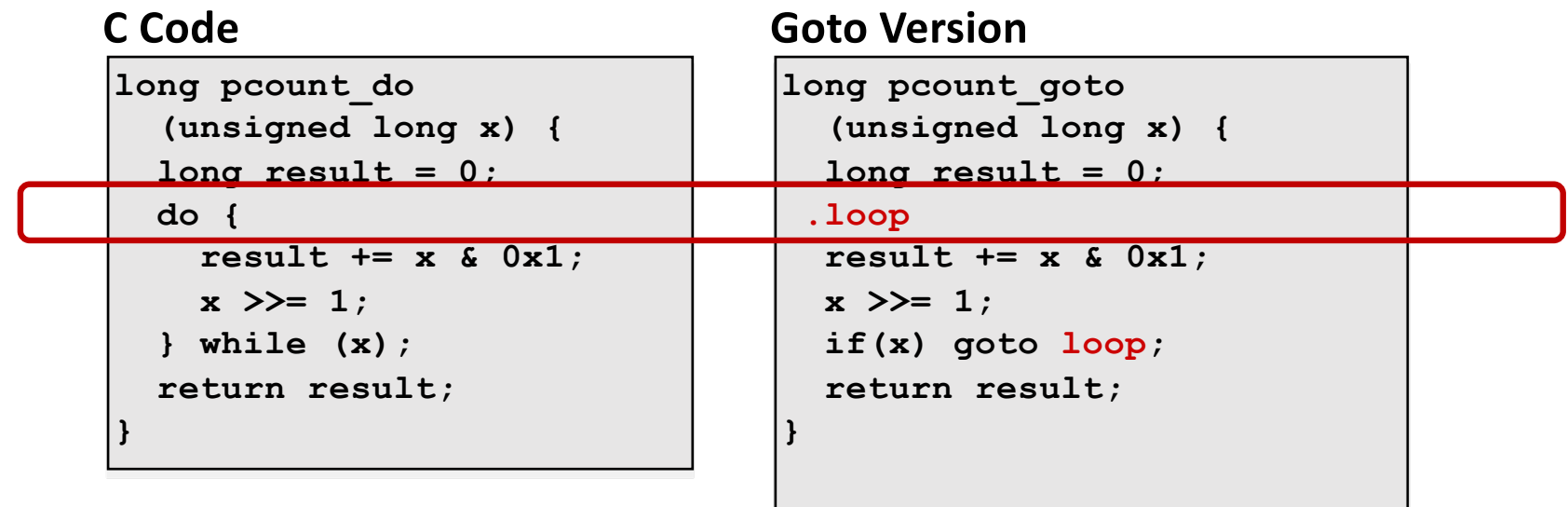

### Declare the goto label where the body starts

Step 1: Expressing with Goto Code

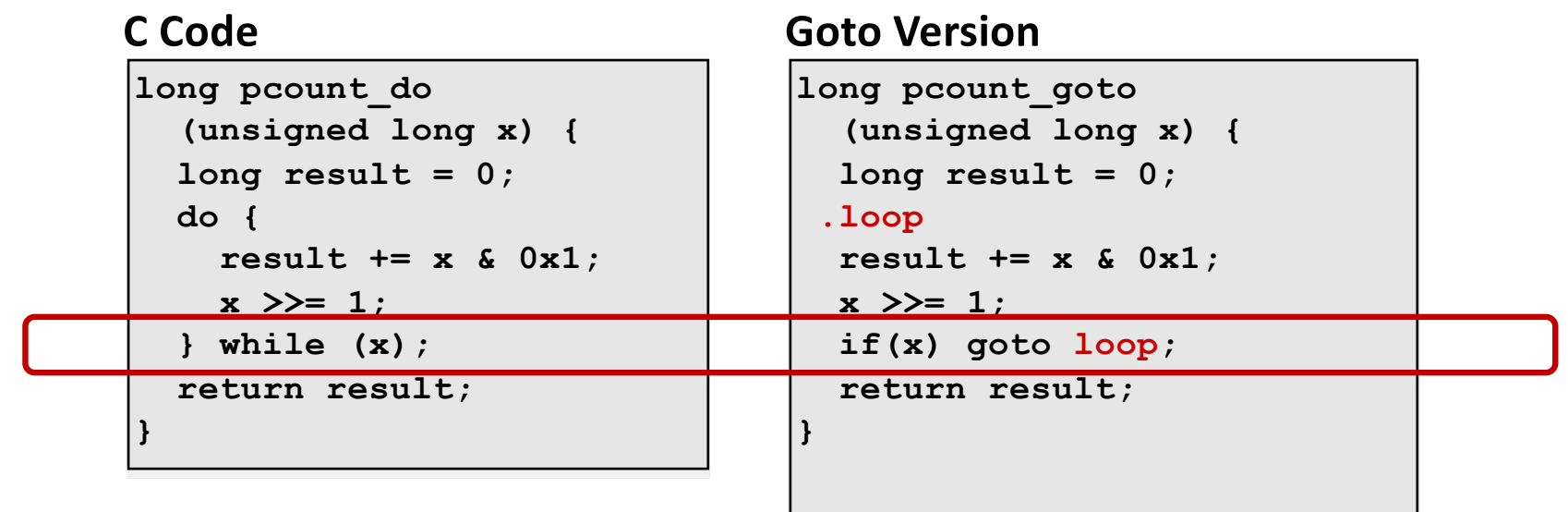

Use conditional branch to either continue looping or to exit loop

# Step 2: Convert Goto Code to Assembly

#### **Goto Version**

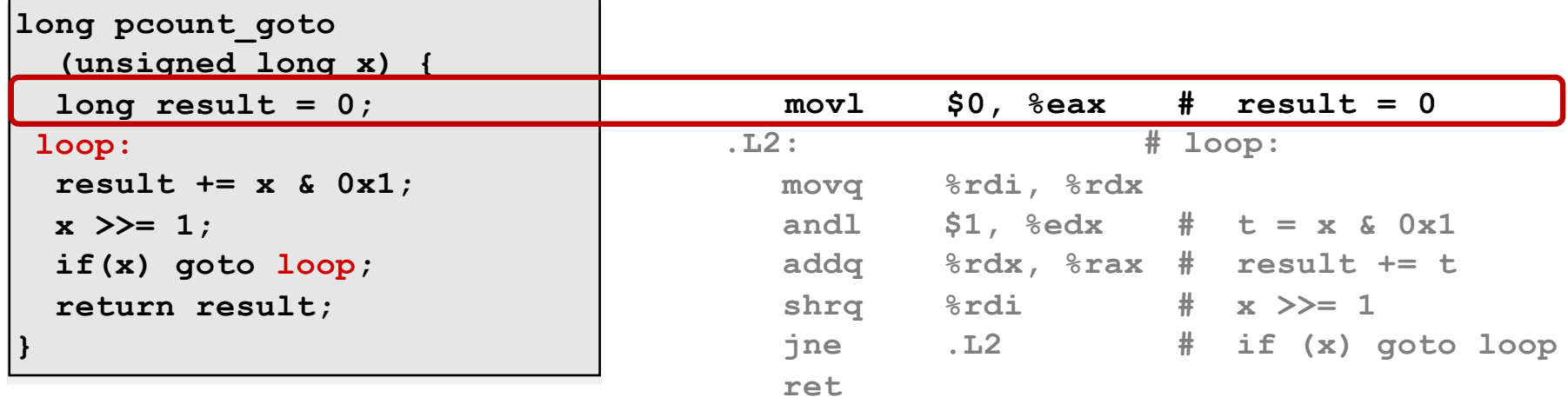

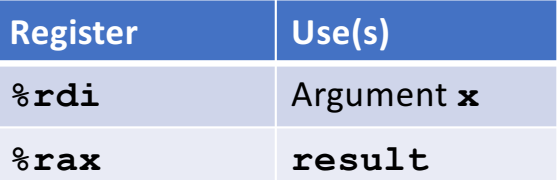

#### **Goto Version**

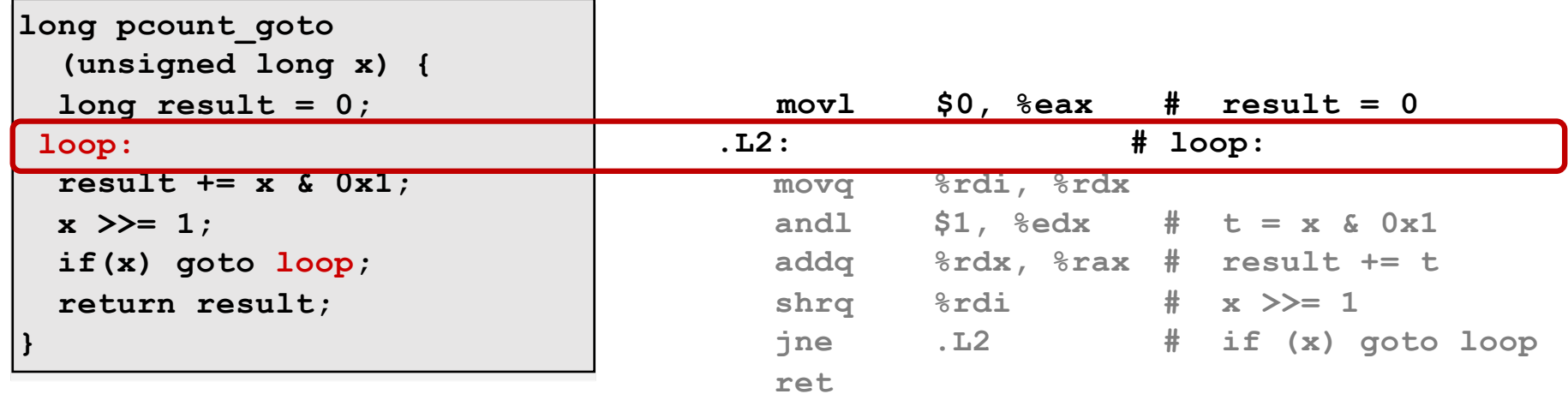

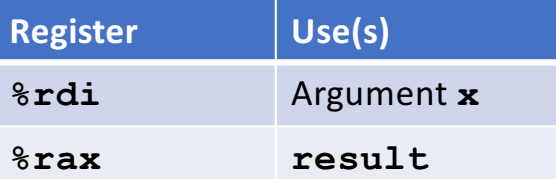

#### **Goto Version**

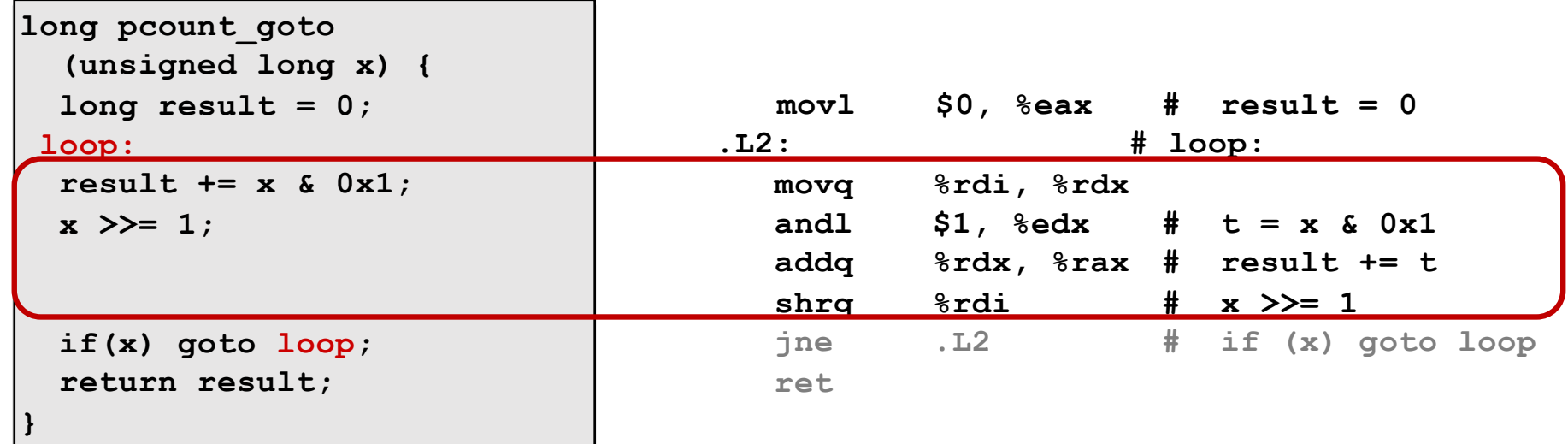

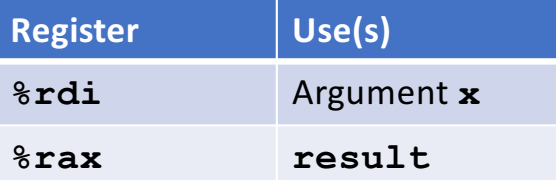

57

#### **Goto Version**

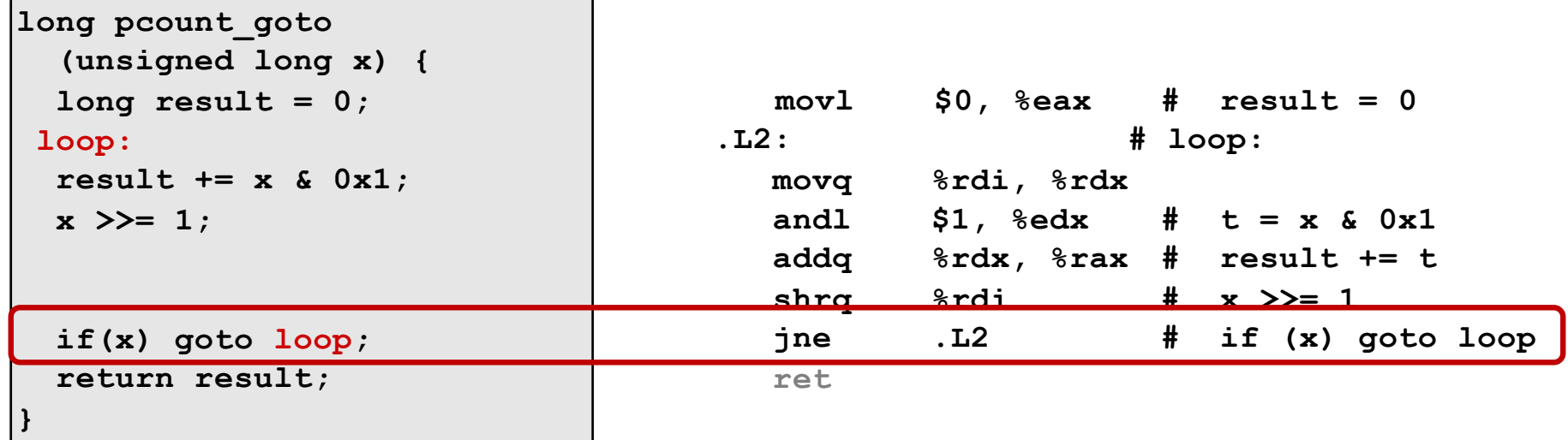

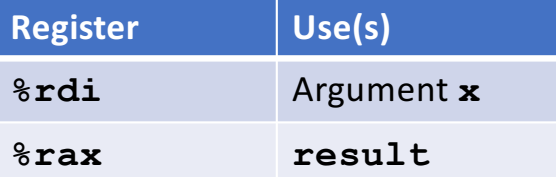

## 1. General "Do-While" Translation

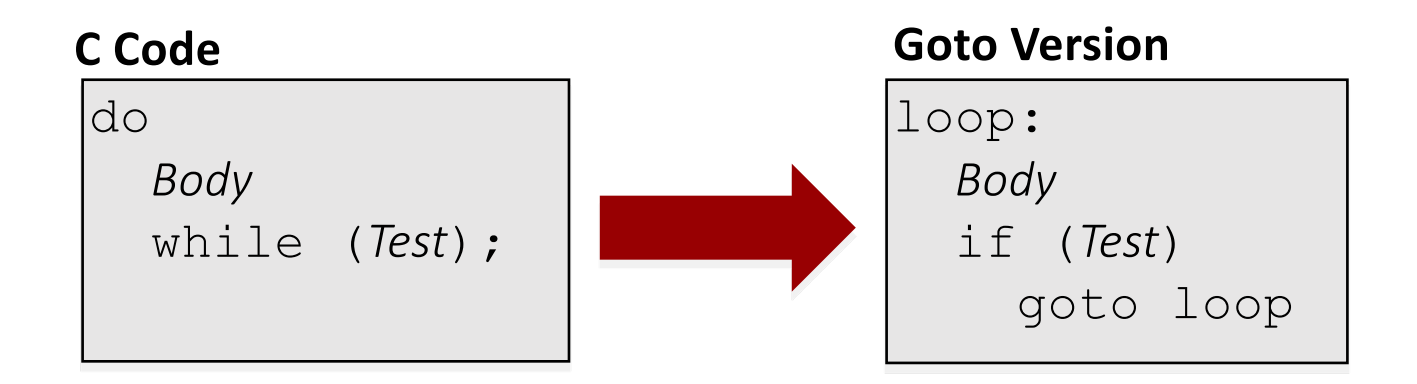

```
• Body: {
                             Statement<sub>1</sub>;
                             Statement<sub>2</sub>;
                                …
                             Statement<sub>n</sub>;
                          }
```
### Branches

- Control: Condition codes
- Conditional branches

#### • Loops

- Do-while
- While
- for

# 2. General "While" Translation

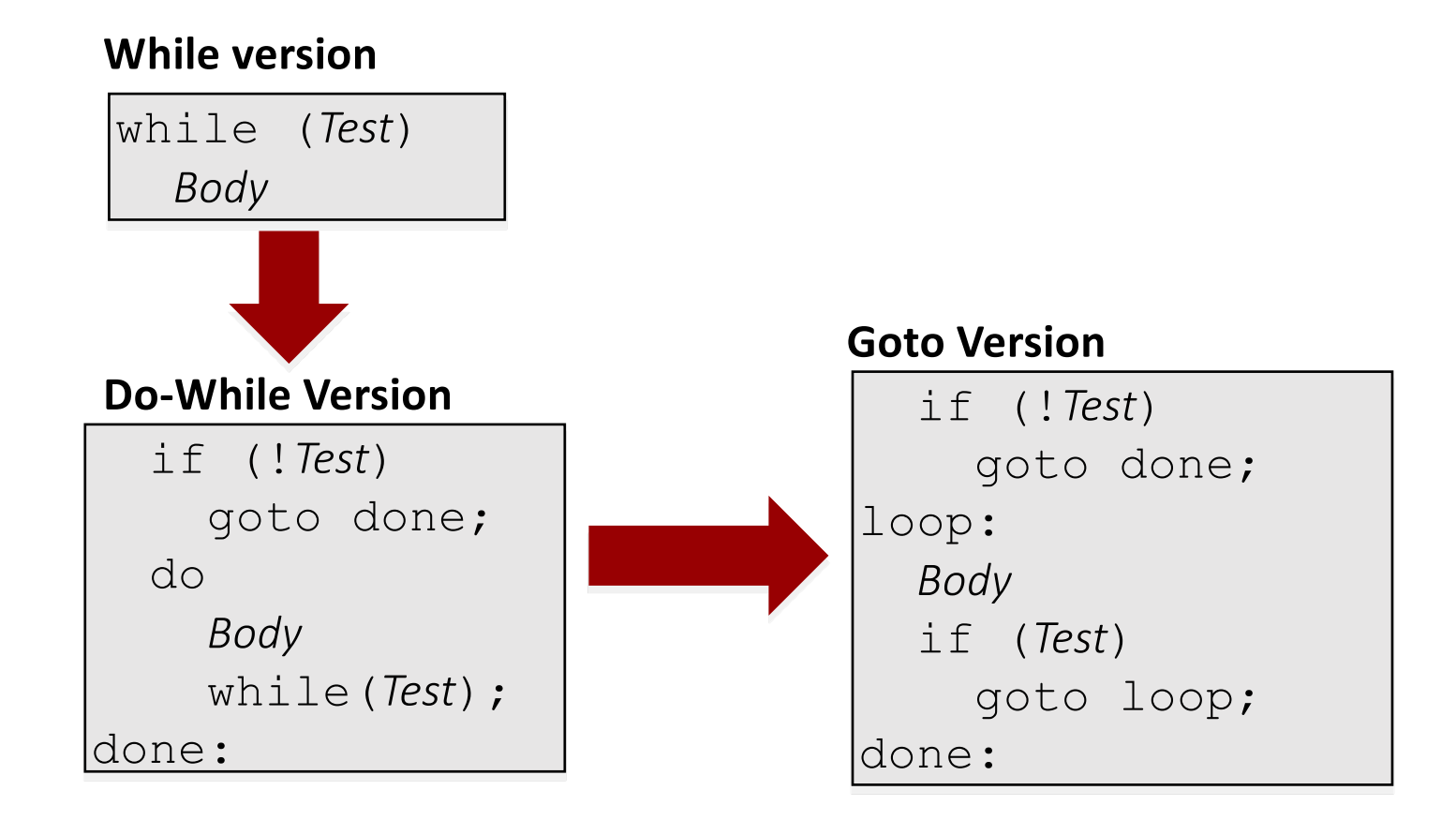

### Branches

- Control: Condition codes
- Conditional branches

#### • Loops

- Do-while
- While
- for

### 3. "For" Loop Form

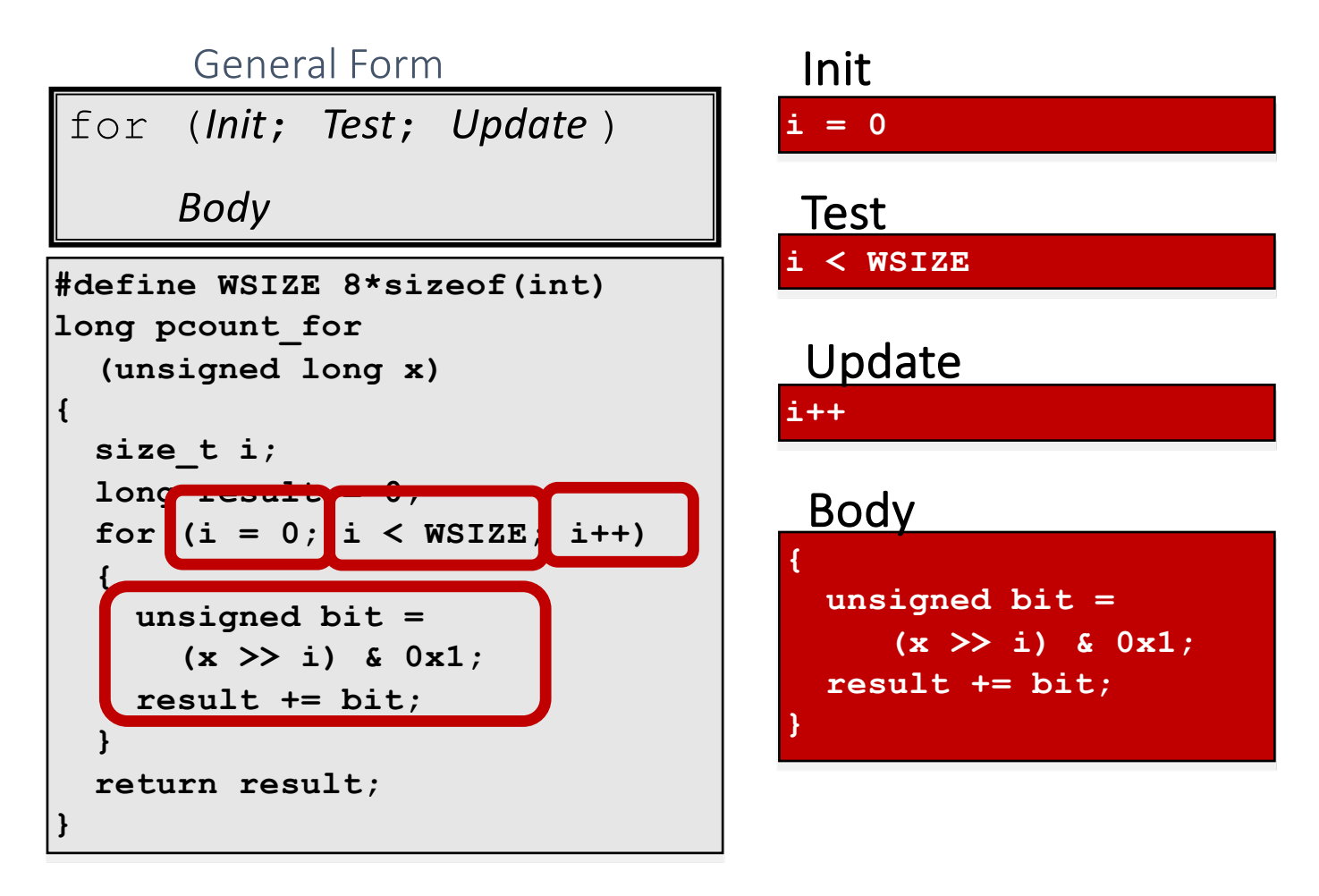

# 3. "For" Loop → While Loop

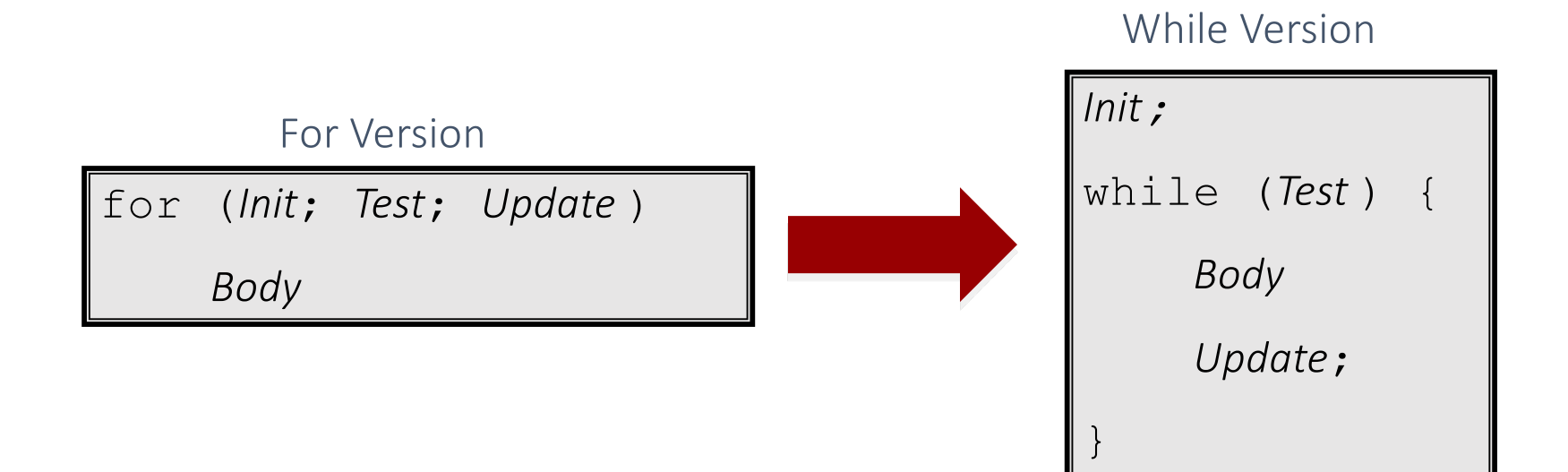

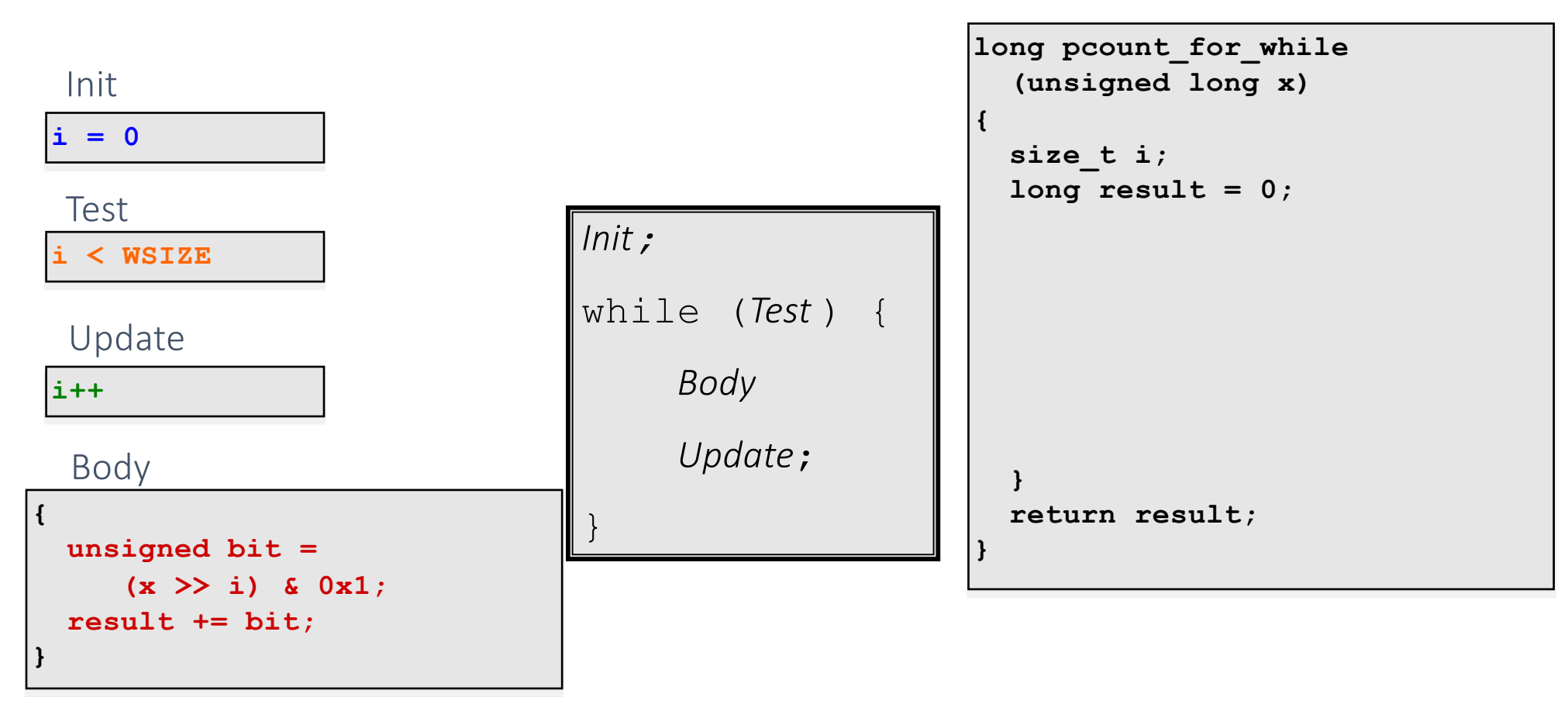

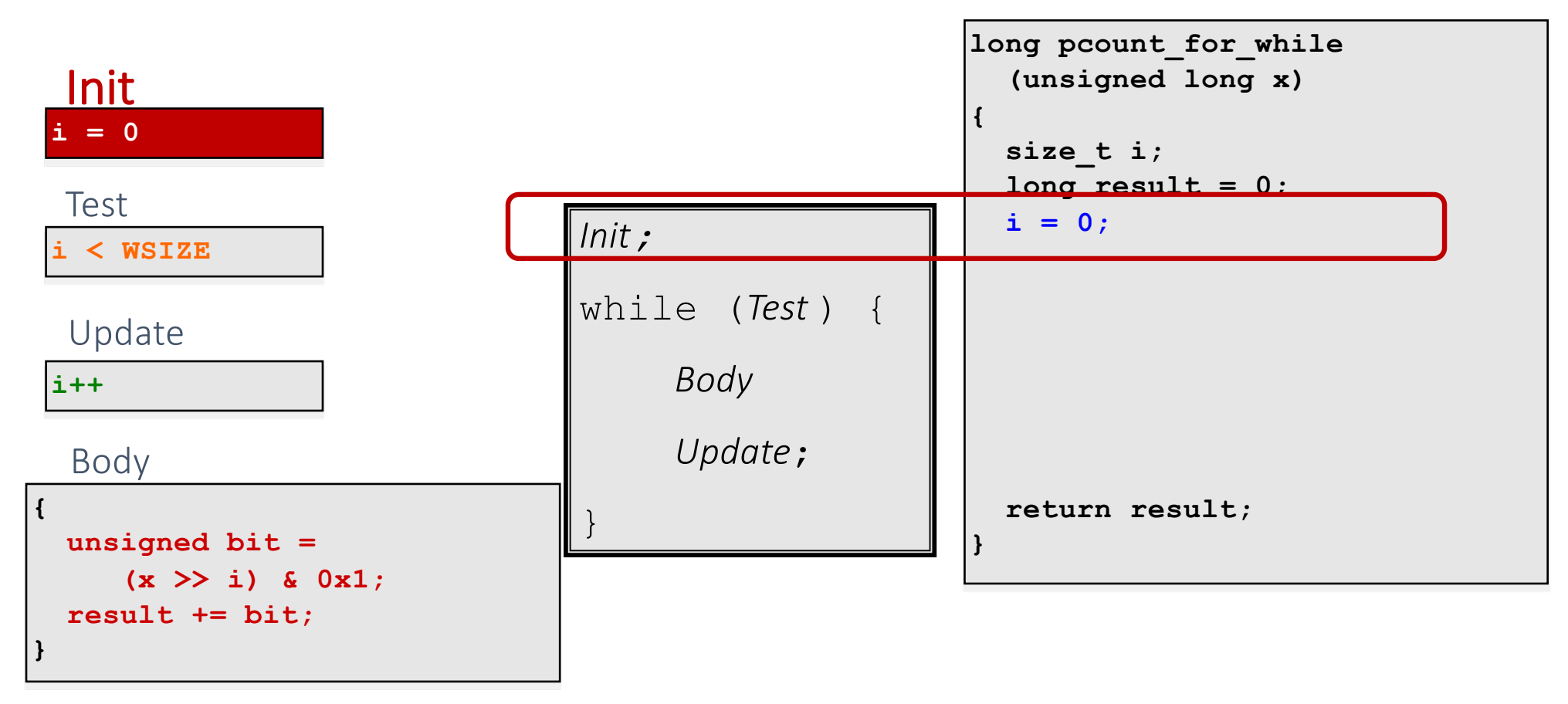

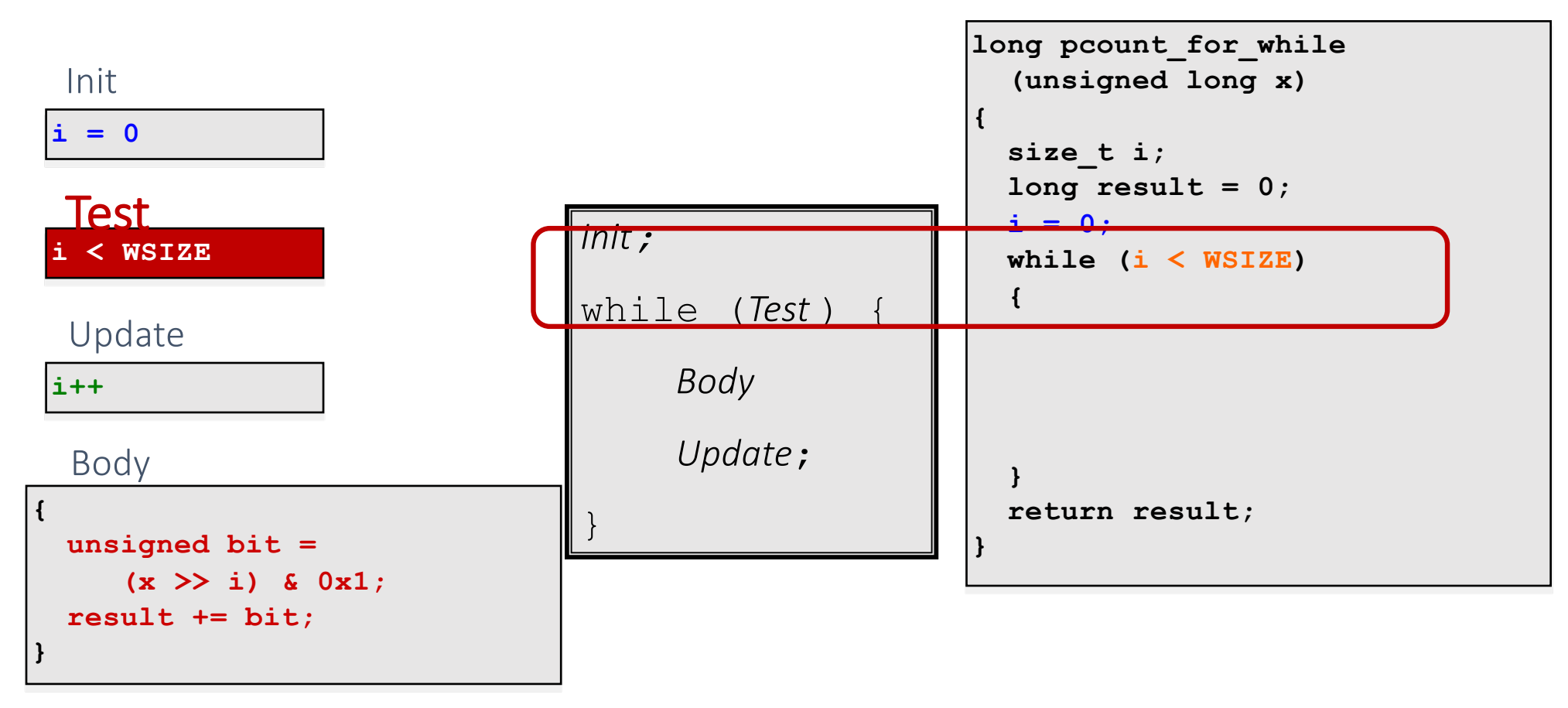

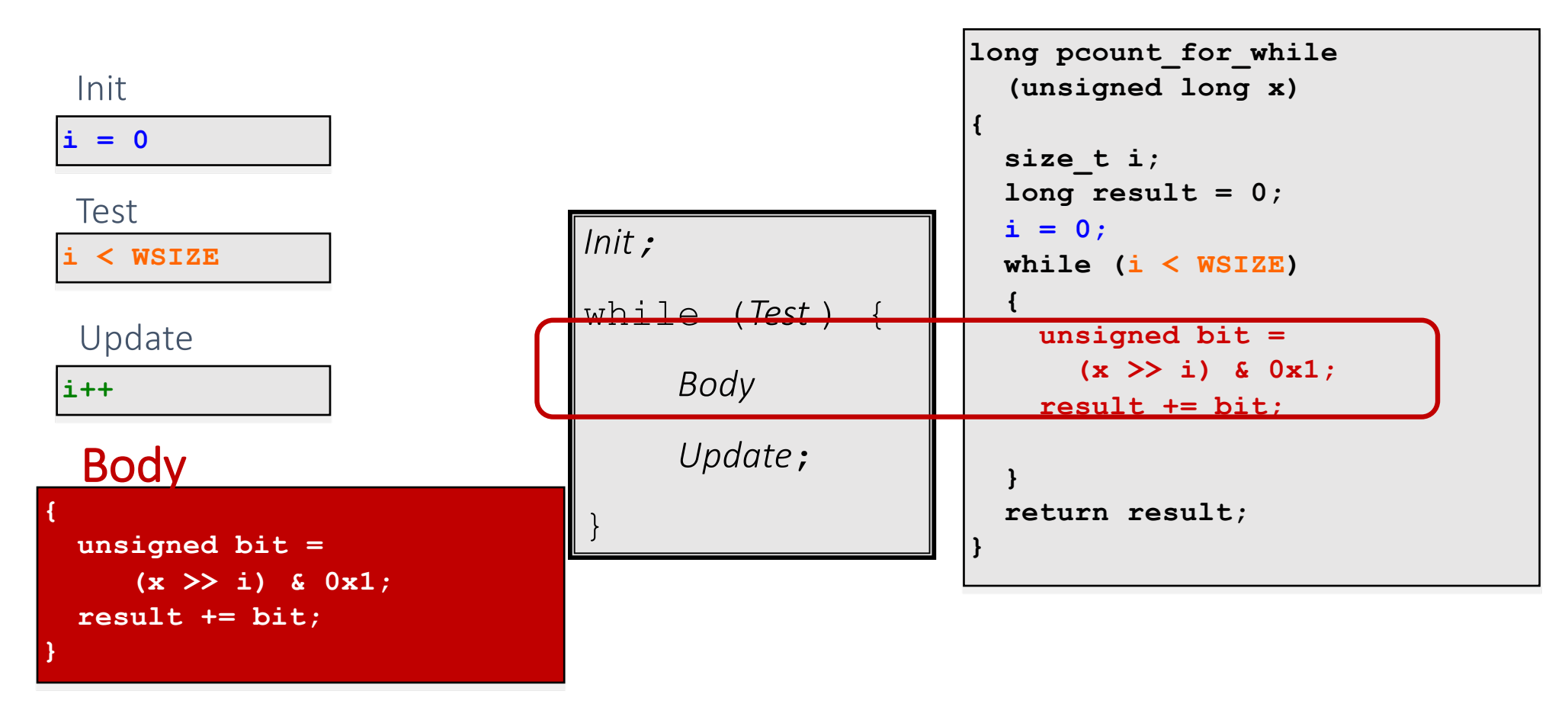

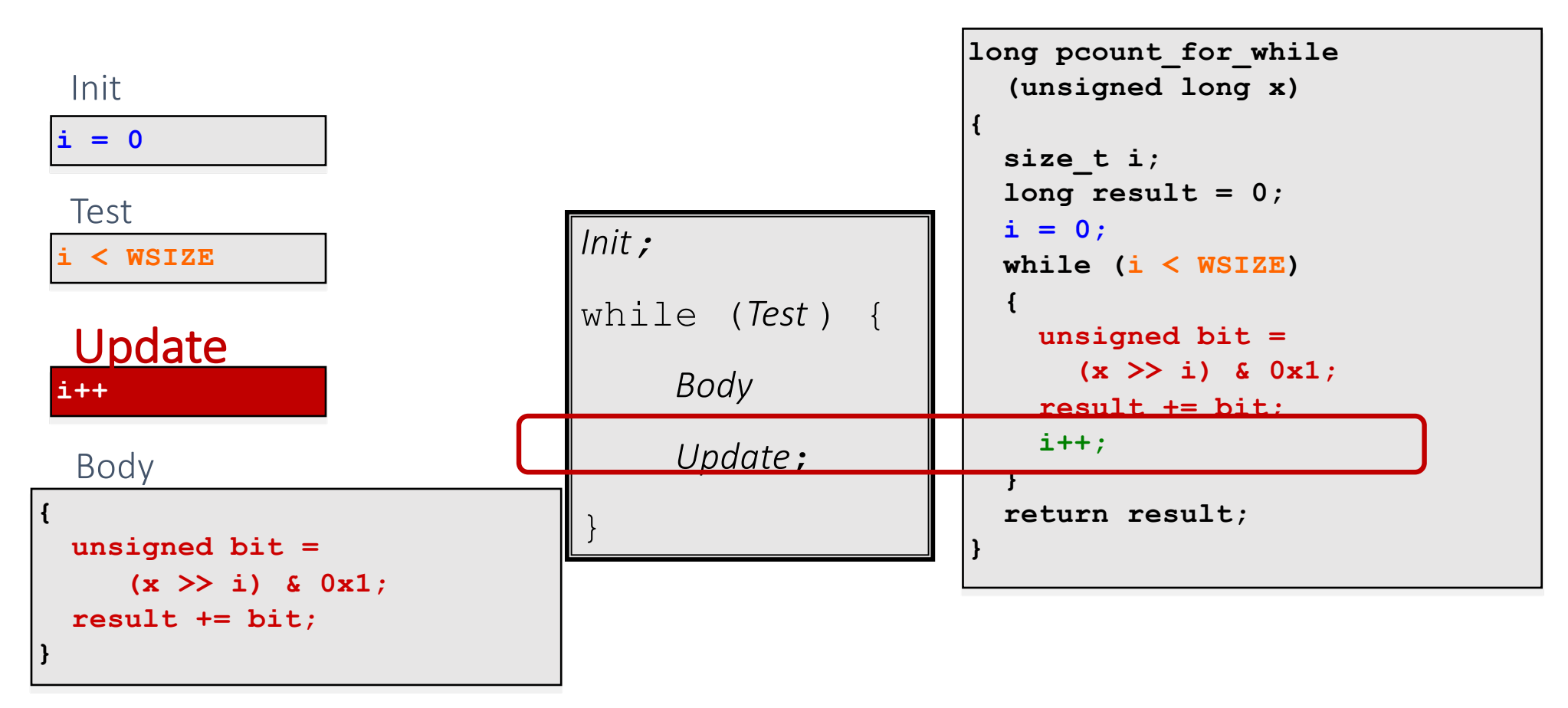

69

# 3': "For" Loop  $\rightarrow$  Do-While Loop

#### For Version

for (*Init*; *Test*; *Update* ) *Body*

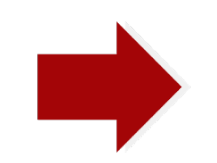

Do-While Version

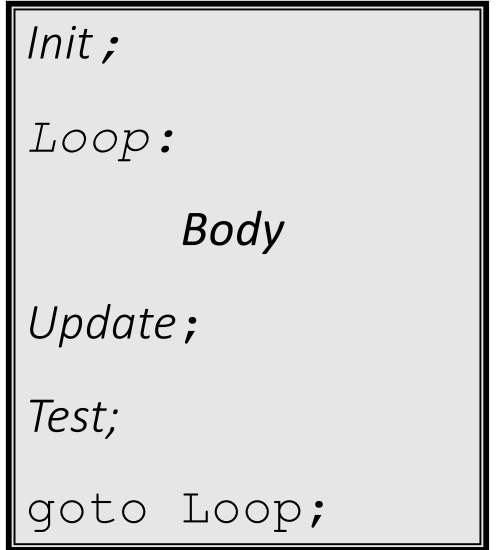

### 3': "For" Loop Do-While Conversion

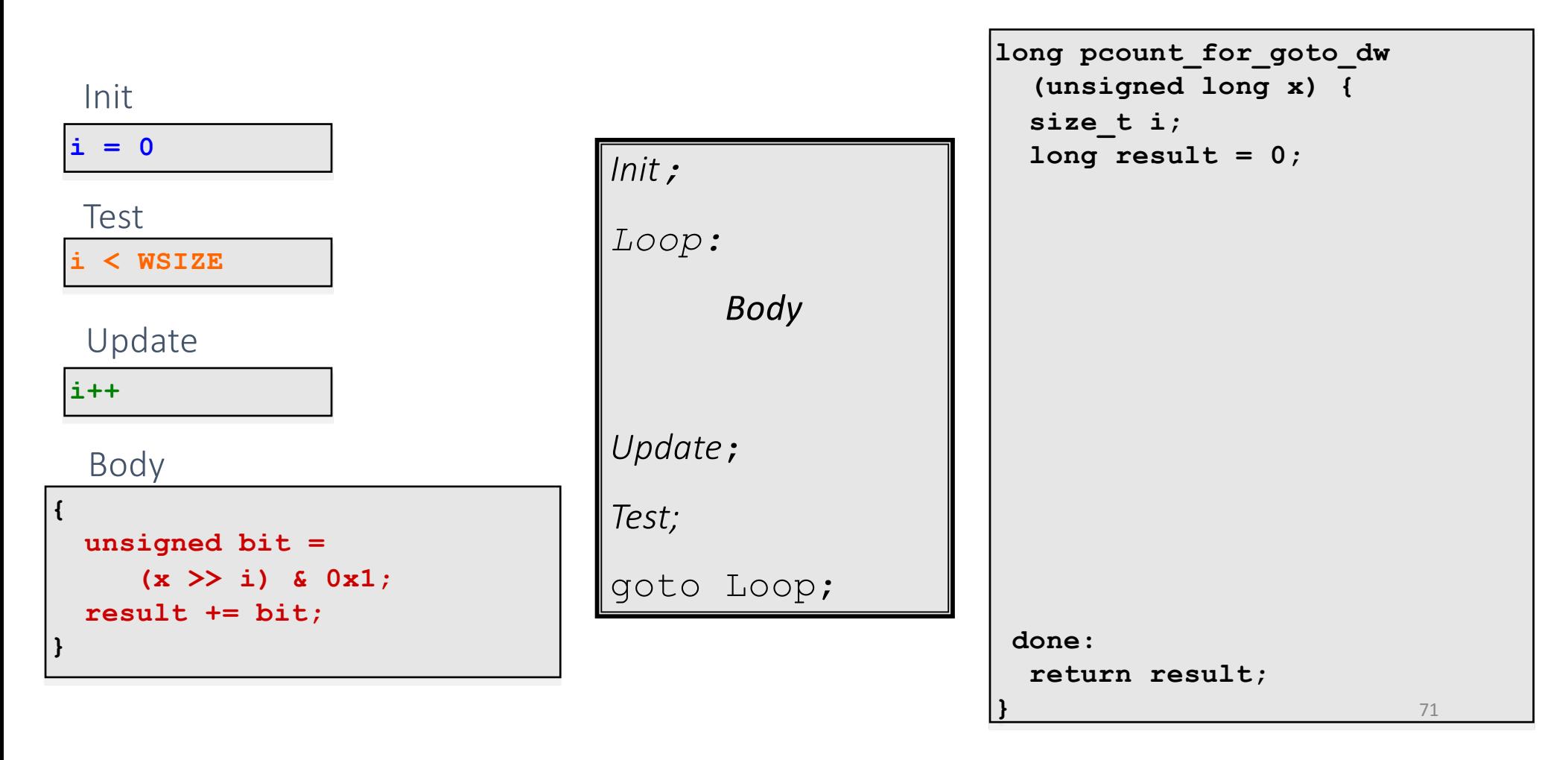

### 3': "For" Loop Do-While Conversion

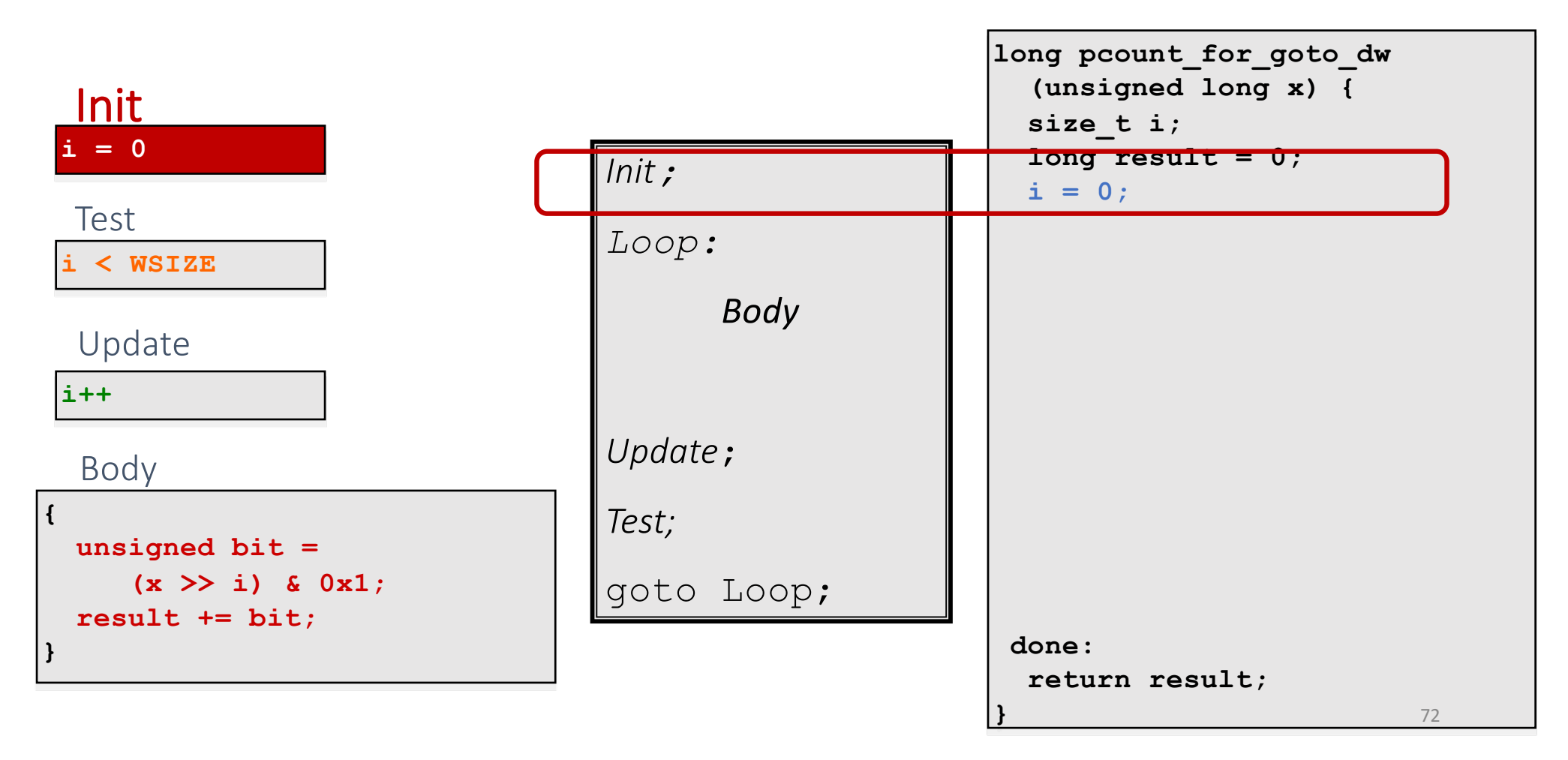
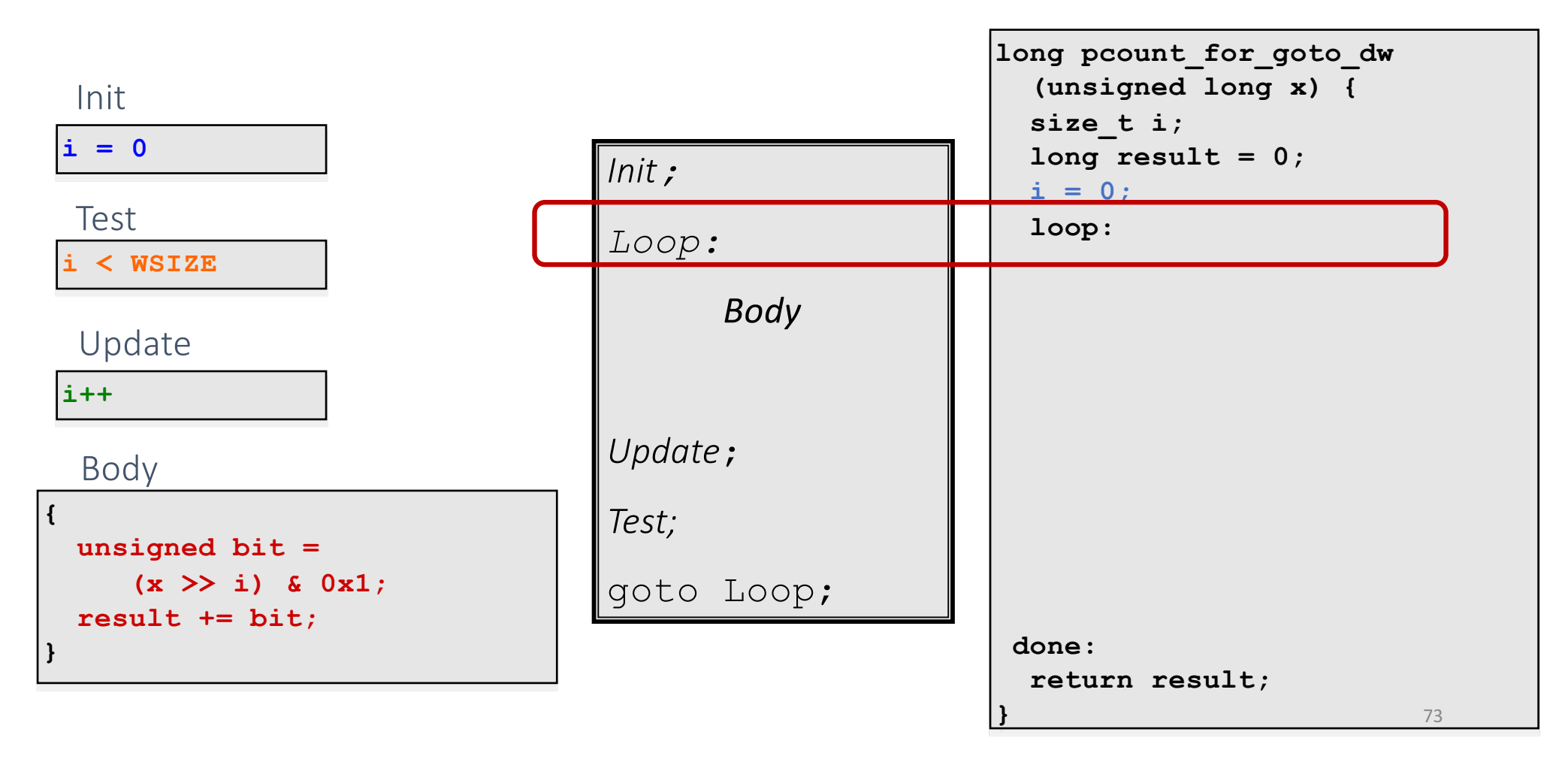

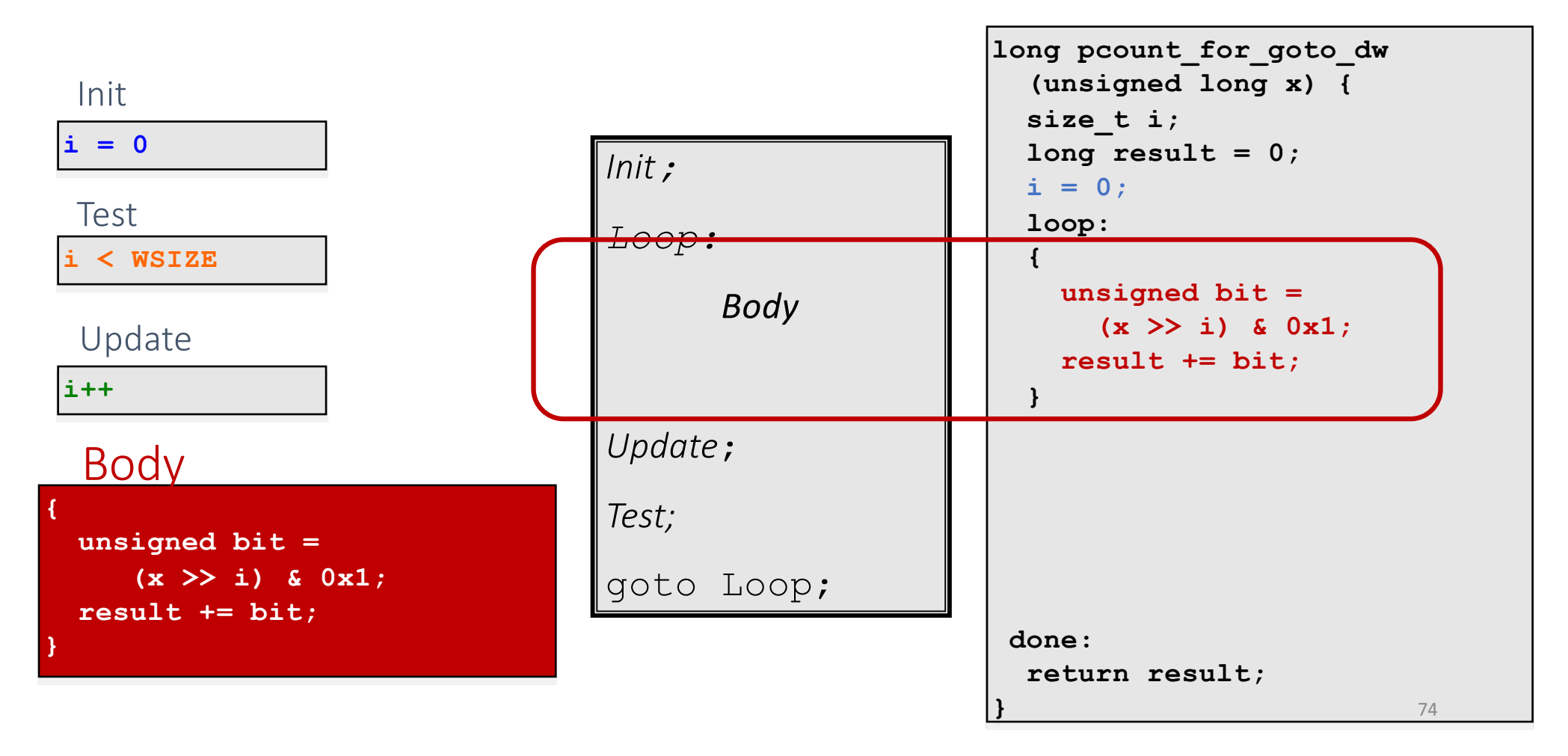

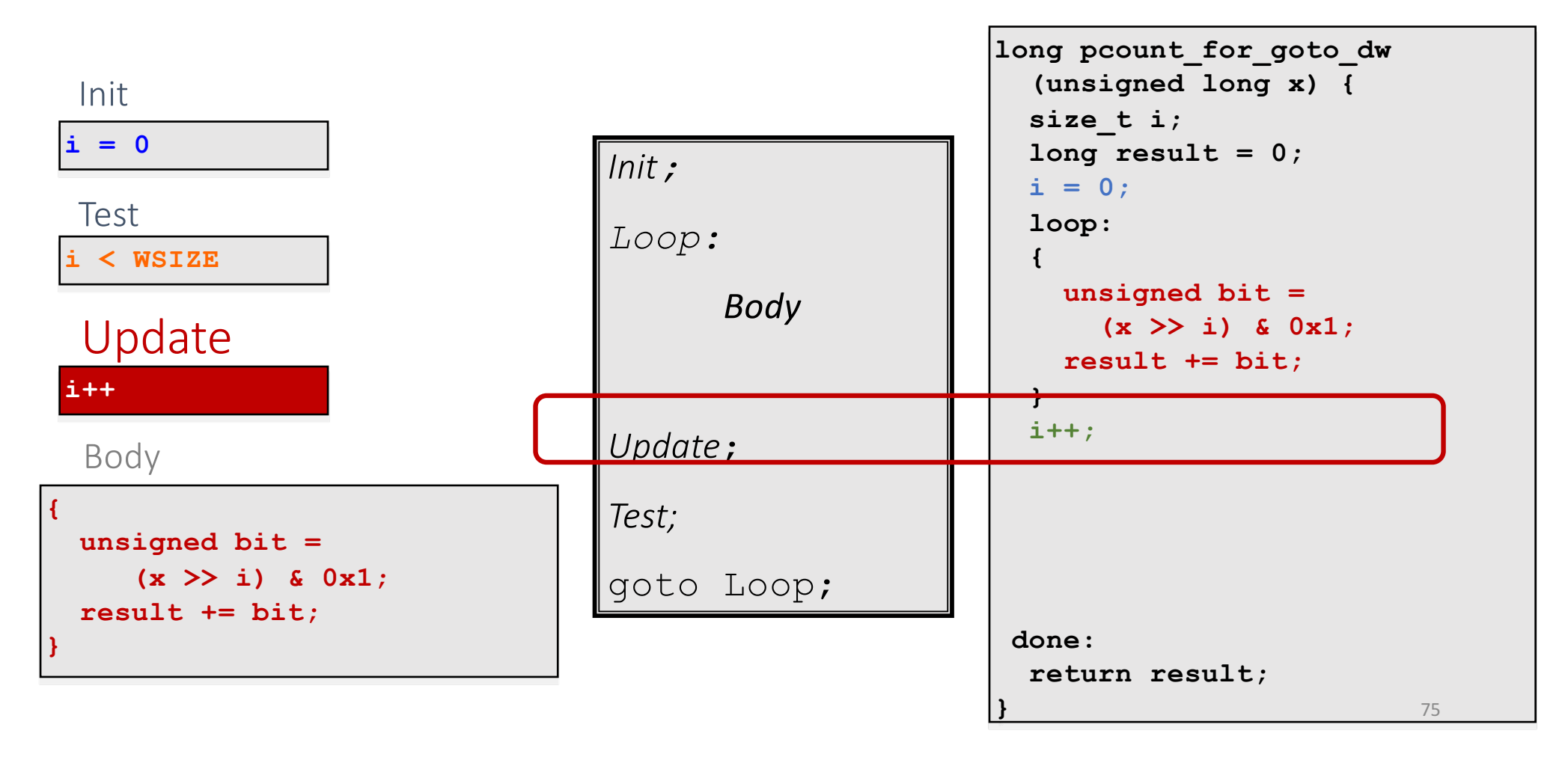

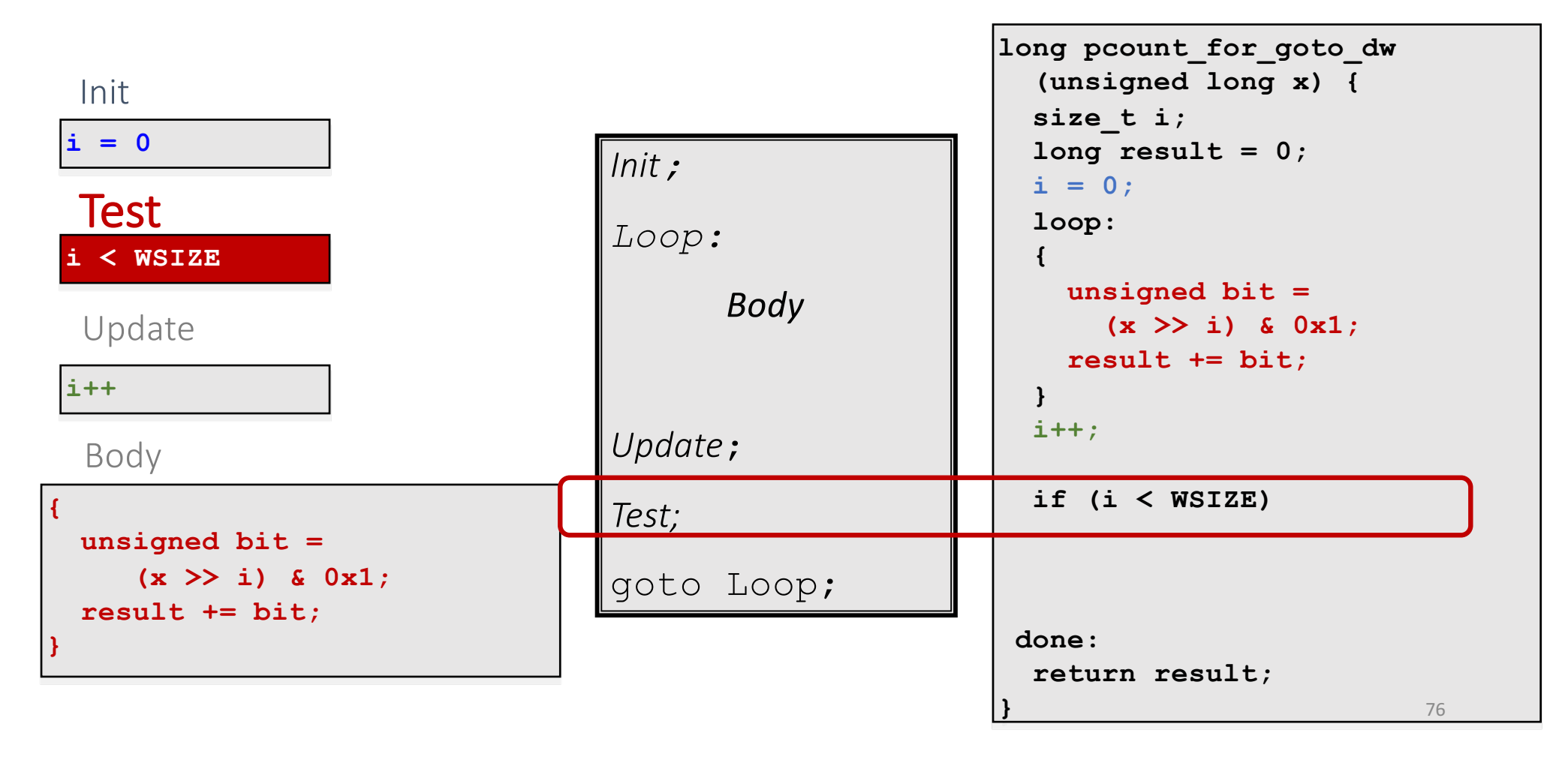

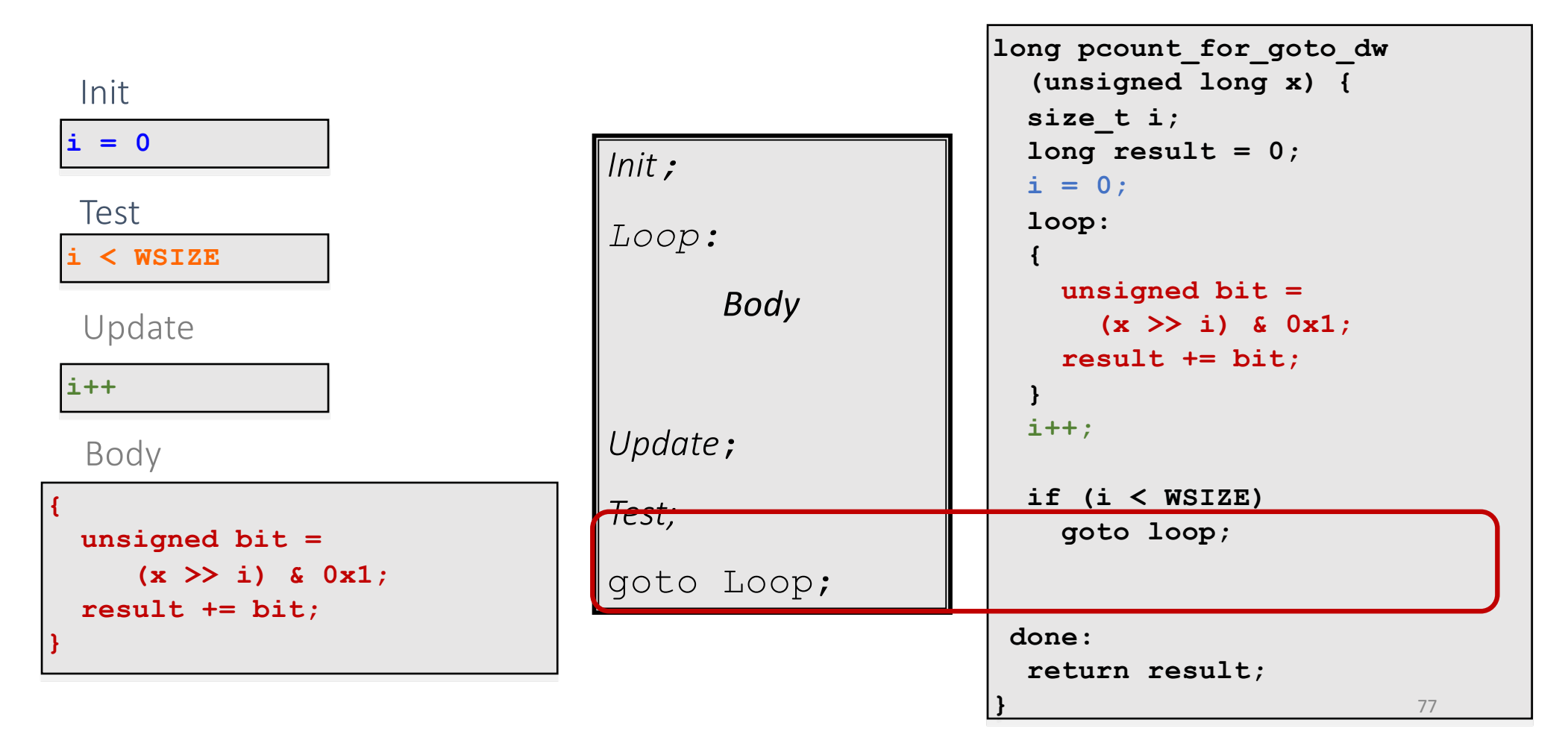

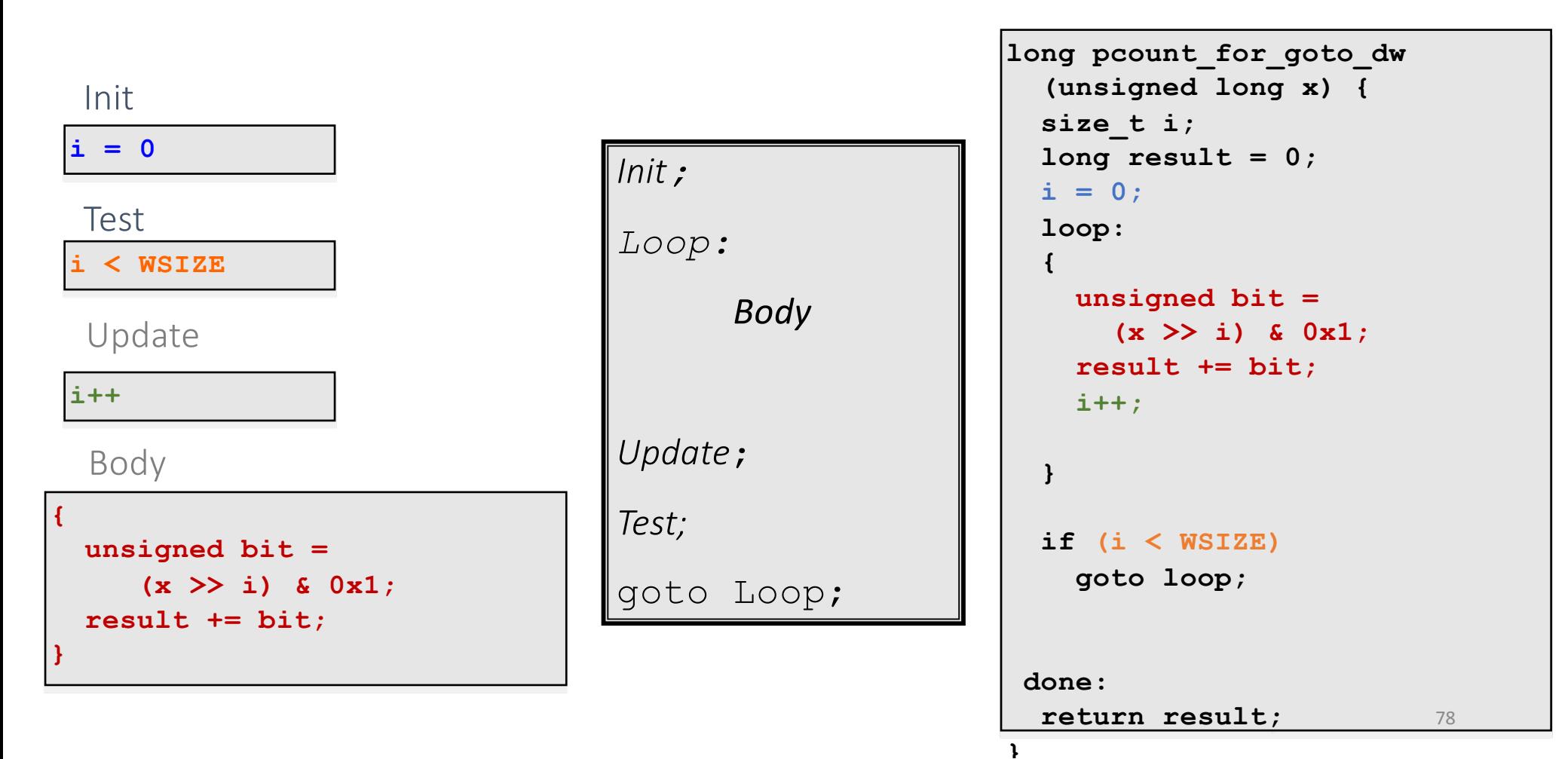

Machine Language Summary

- A text representation of machine code
- Three types of operations
	- Arithmetic
	- Data Transfer
	- Control
- Can represent high-level branches
	- Do-While, While, for

#### *Machine Language* **CS 3330**

#### **Samira Khan**

University of Virginia Feb 2, 2017

#### While Loop Example

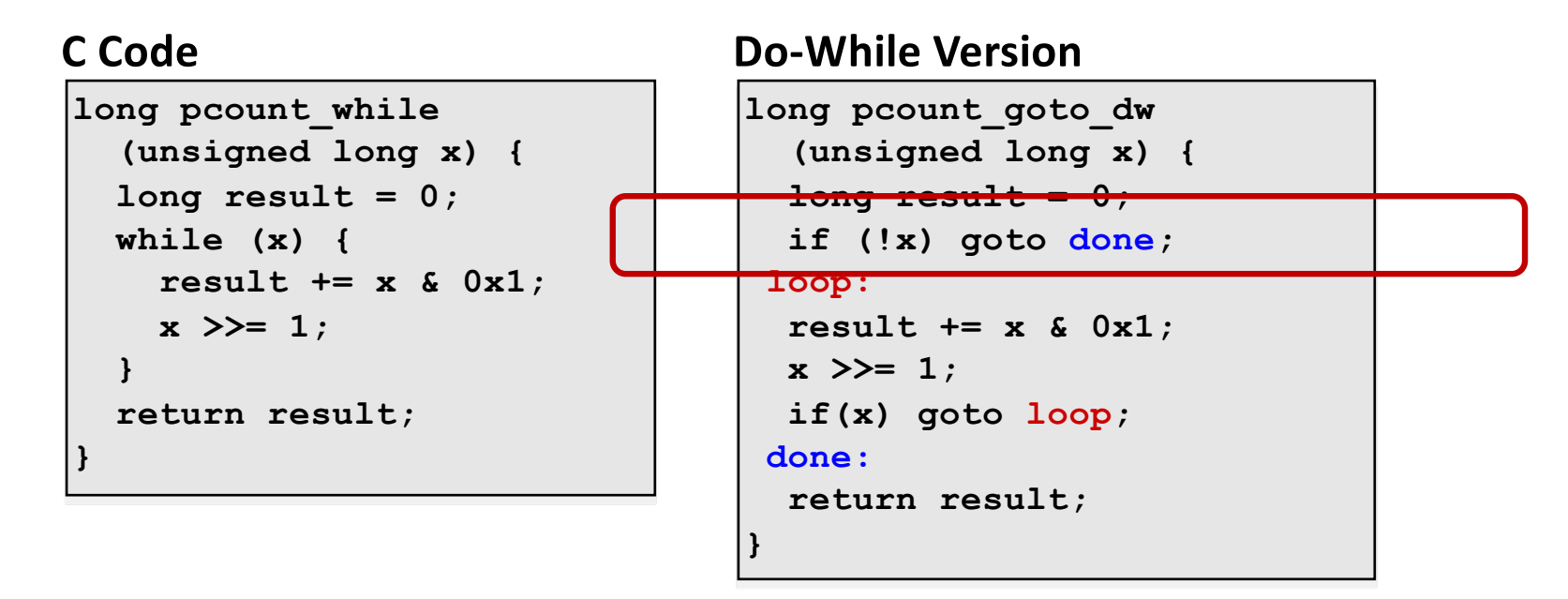

#### Initial conditional guards entrance to loop